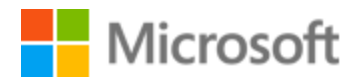

# Italian Localization Style Guide

# Table of Contents

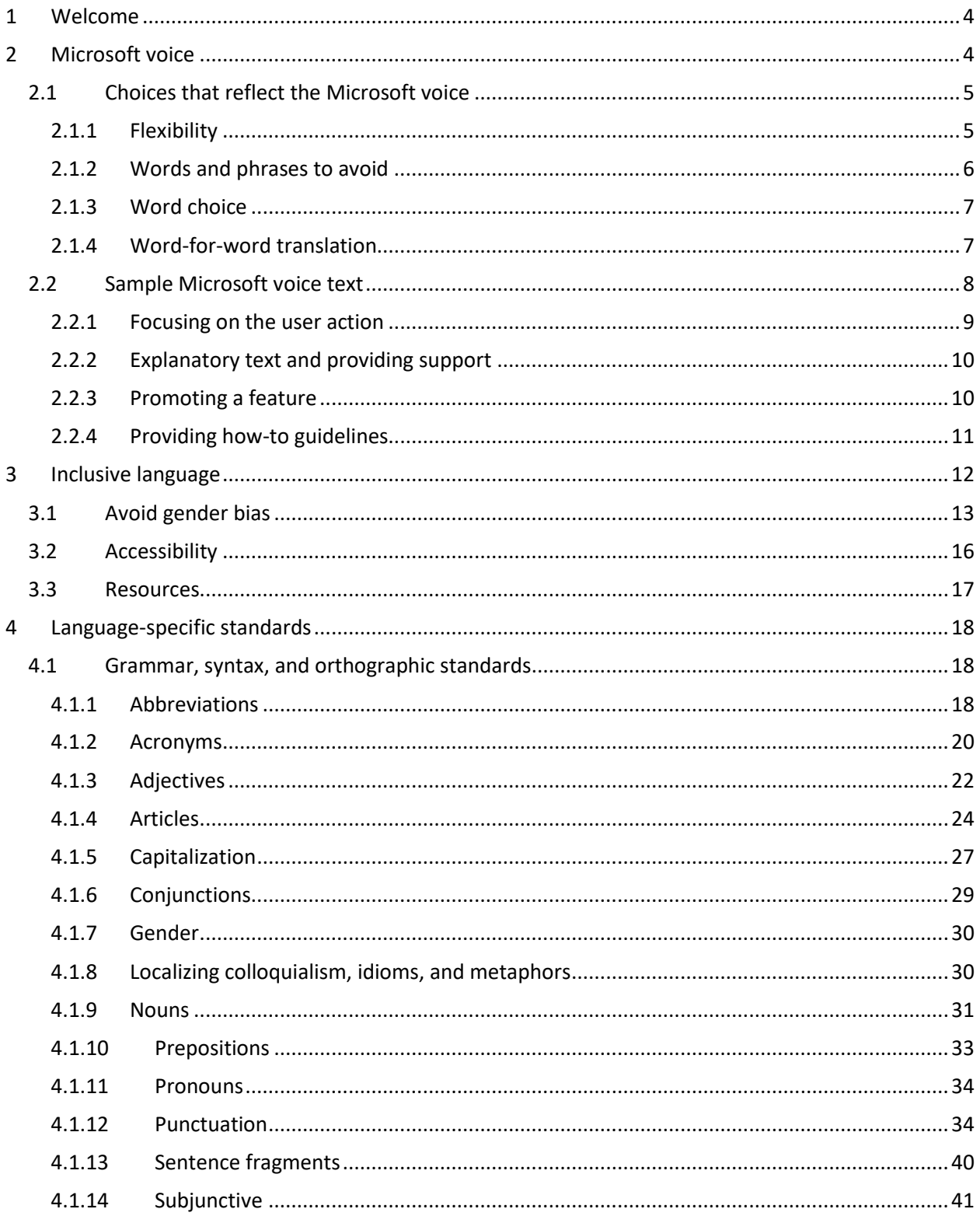

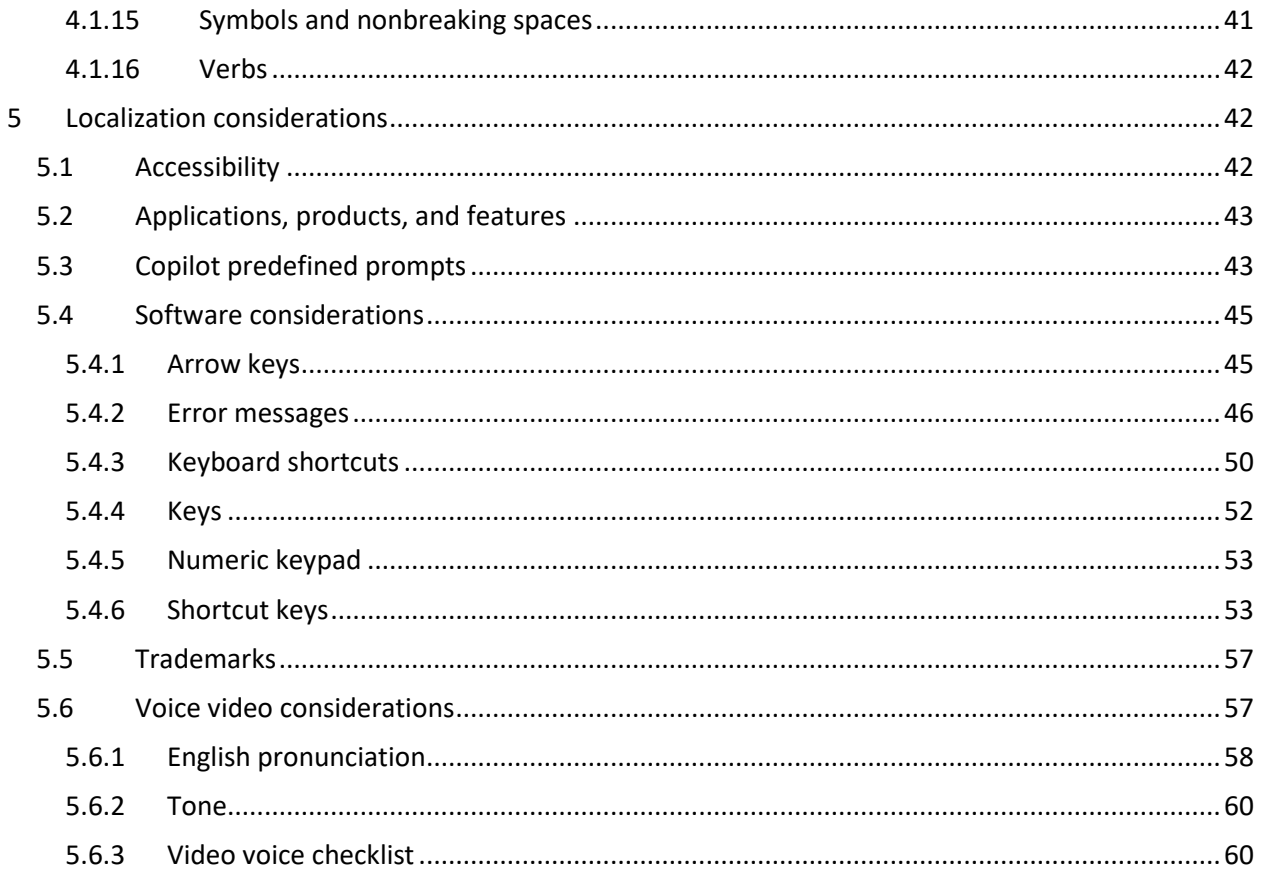

# <span id="page-3-0"></span>1 Welcome

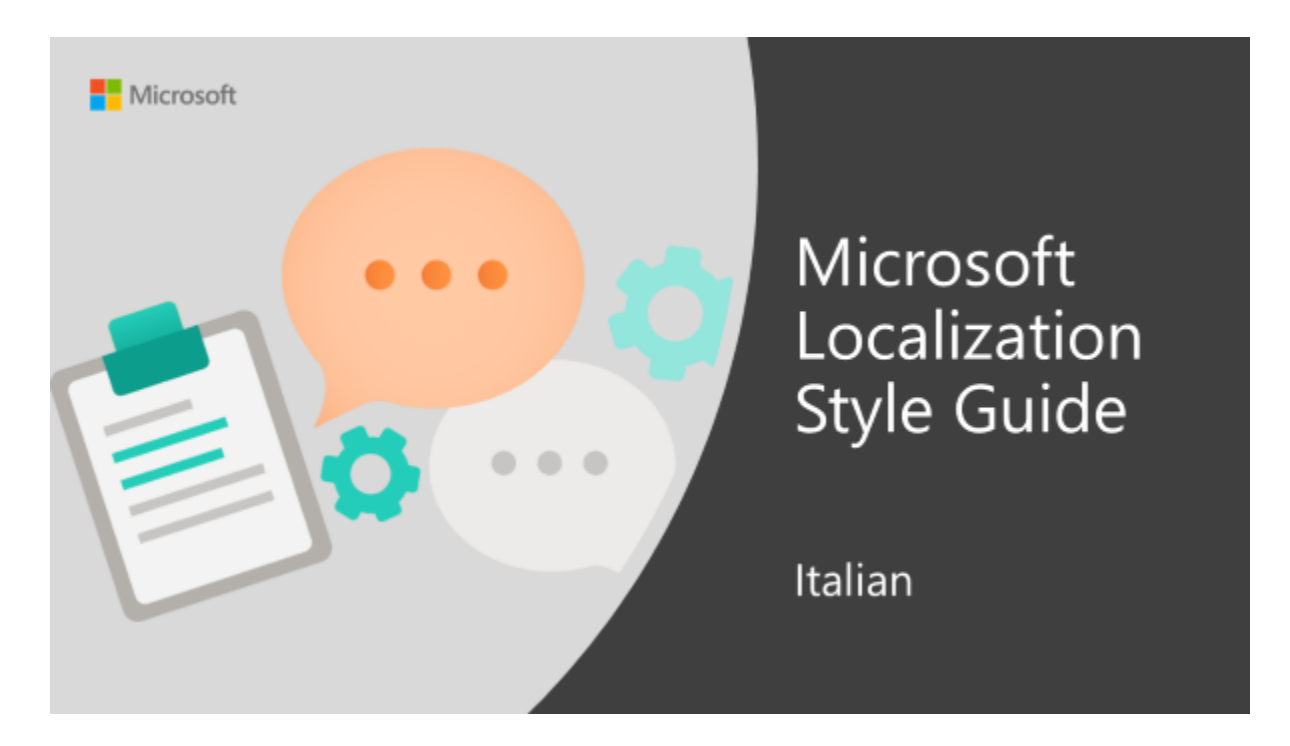

Welcome to the *Microsoft Localization Style Guide* for Italian. This guide will help you understand how to localize Italian content in a way that best reflects the Microsoft voice.

Before you dive in, make sure you understand the key tenants of the [Microsoft voice.](#page-3-1)

# <span id="page-3-1"></span>2 Microsoft voice

Microsoft's brand personality comes through in our voice and tone—what we say and how we say it. The voice used across Microsoft products, services, and experiences hinges on crisp simplicity.

Three principles form the foundation of our voice:

- **Warm and relaxed:** We're natural. Less formal, more grounded in honest conversations. Occasionally, we're fun. (We know when to celebrate.)
- **Crisp and clear:** We're to the point. We write for scanning first, reading second. We make it simple above all.
- **Ready to lend a hand:** We show customers that we're on their side. We anticipate their real needs and offer great information at just the right time.

The Microsoft voice targets a broad set of users from technology professionals and enthusiasts to casual computer users. Although content might be different for different audiences, the principles of the Microsoft voice are the same. However, the Microsoft voice also means keeping the audience in mind. Choose the right words for the audience: use technical terms for technical audiences, but for consumers use common words and phrases instead.

These key elements of the Microsoft voice should extend across Microsoft content for all language locales. Each language has specific choices in style and tone that evoke the Microsoft voice in that language.

# <span id="page-4-0"></span>2.1 Choices that reflect the Microsoft voice

Translating Italian in a way that reflects the Microsoft voice means choosing words and grammatical structures that reflect the same style as the source text. It also means considering the needs of the audience and the intent of the text.

The general style should be clear, friendly, and concise. For consumer content, use language that resembles everyday conversation, as opposed to the formal, technical language that's often used in technical and commercial content.

When you're localizing source text written in the Microsoft voice, **feel free to choose words that aren't standard translations** if you think that's the best way to stay true to the intent of the source text.

Because the Microsoft voice has a conversational style, translating the source text literally may produce target text that's not relevant to customers. To guide your translation, consider the intent of the text and what the customer needs to know to complete the task.

**IMPORTANT:** The sample translations in this style guide are **not** meant to be prescriptive samples of terminology. The correct and most updated terminology is in Microsoft Terminology - [Globalization | Microsoft Learn.](https://learn.microsoft.com/en-us/globalization/reference/microsoft-terminology)

# <span id="page-4-1"></span>2.1.1 Flexibility

It's important for translators to modify or rewrite translated strings so that the strings sound appropriate and sound natural to Italian customers. To do so, try to understand the whole intention of the sentences, paragraphs, and pages, and then rewrite them just like you're writing the contents yourself. Sometimes, you need to remove unnecessary content.

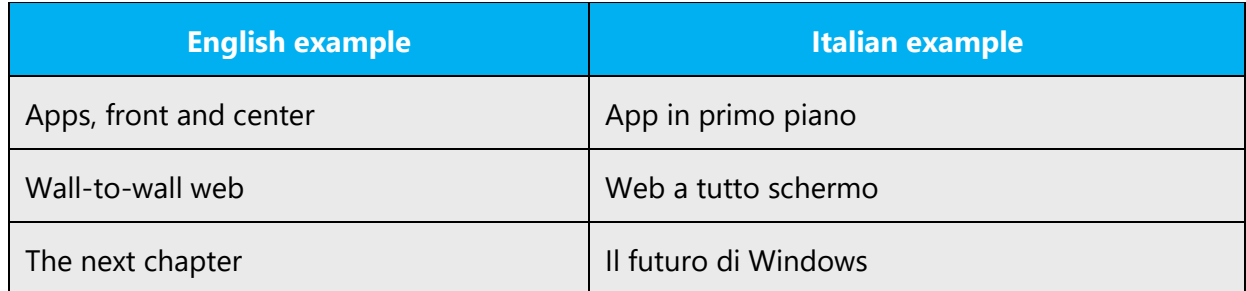

# <span id="page-5-0"></span>2.1.2 Words and phrases to avoid

The Microsoft voice avoids an unnecessarily formal tone.

In order to evoke the Microsoft voice for the Italian-speaking audience, use everyday words instead of formal ones, which may sound less natural.

The suggestions below are only examples. You may change the suggested translations according to the context, but be careful and consider the global audience, which might not be familiar with some slang terms or colloquialisms. When translating, always keep in mind the goals of the Microsoft voice and use the words that people use in less formal situations.

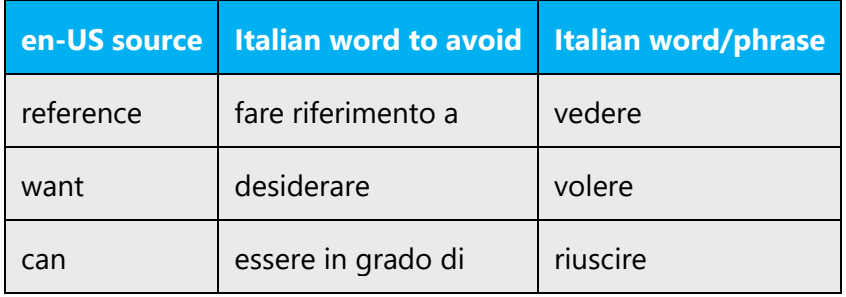

Note that the following translations are preferred, but you can safely use the alternatives, especially when using synonyms will help you avoid repetition.

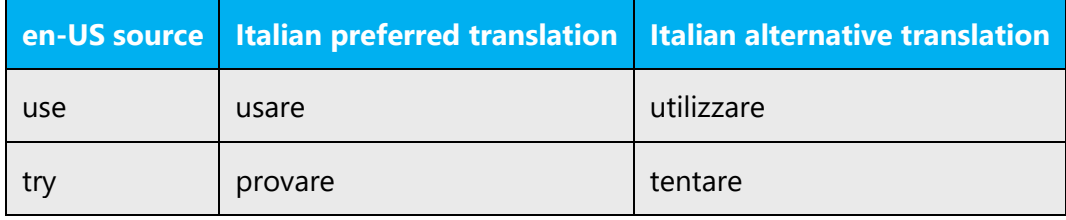

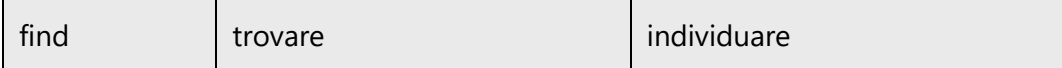

#### <span id="page-6-0"></span>2.1.3 Word choice

# **Terminology**

Use approved terminology from [Microsoft language resources](https://learn.microsoft.com/en-us/globalization/reference/microsoft-language-resources) where applicable, for example for key terms, technical terms, and product names.

# **Short word forms and everyday words**

Writing US English text in the Microsoft voice means choosing the short, simple words spoken in everyday conversations. In English, shorter words are generally friendlier and less formal. Short words also save space on-screen and are easier to read quickly. Precise, well-chosen words add clarity, but it's important to use the everyday words that customers are accustomed to.

In Italian, the use of short word forms is allowed only for a very limited list of terms that are widely known and well-established, they're unlikely to be misunderstood.

Take care to adhere to approved terminology and not use different target terms for already established and approved terms.

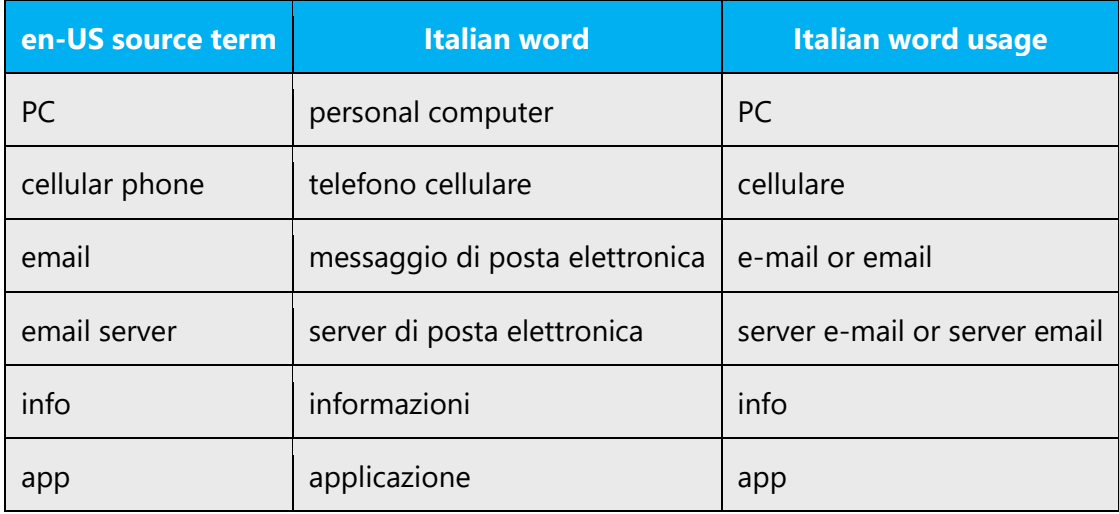

#### <span id="page-6-1"></span>2.1.4 Word-for-word translation

To achieve a fluent translation, avoid word-for-word translation. If text is translated literally without an overall understanding of the paragraph or page, the tone will sound stiff and unnatural and the result may even be ridiculous. The text may be split into different sentences if that helps to simplify the translated text. You can omit descriptors to make the text snappier.

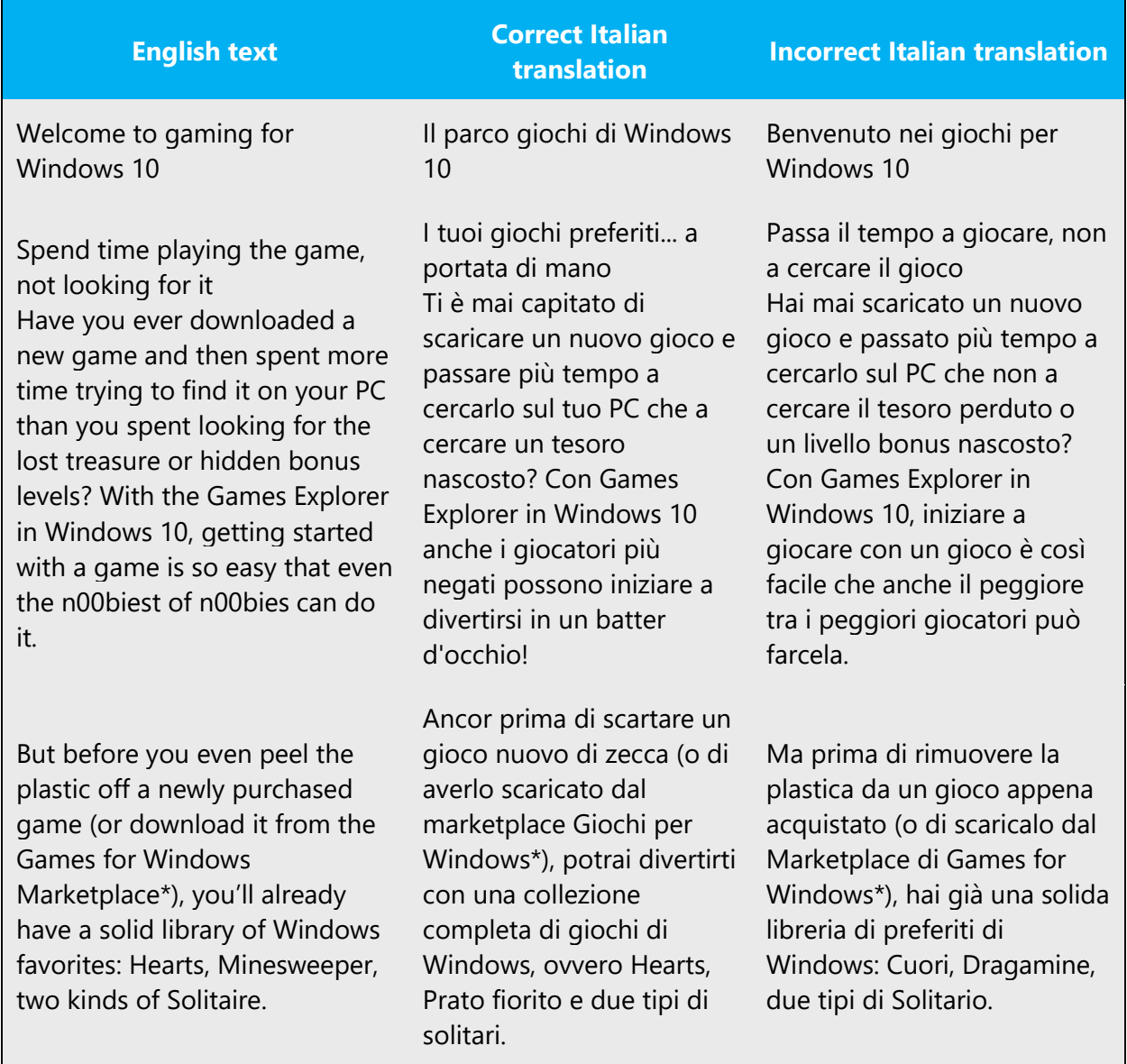

# <span id="page-7-0"></span>2.2 Sample Microsoft voice text

The following sections have examples of source and target phrases that illustrate the intent of the Microsoft voice.

**IMPORTANT:** The sample translations in the following sections are **not** meant to be prescriptive samples of terminology. The correct and most updated terminology is in Microsoft Terminology - [Globalization | Microsoft Learn.](https://learn.microsoft.com/en-us/globalization/reference/microsoft-terminology)

### <span id="page-8-0"></span>2.2.1 Focusing on the user action

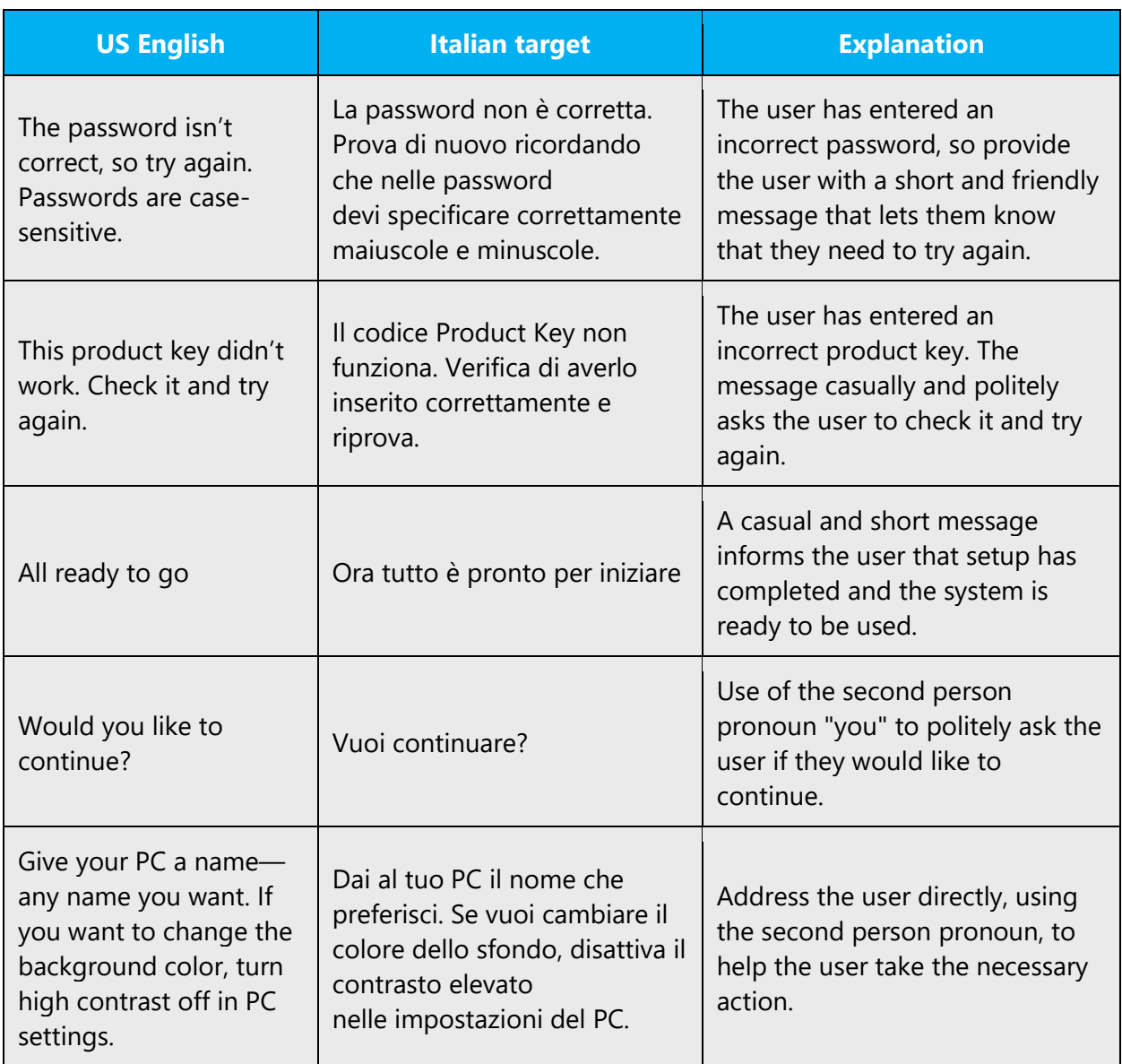

# <span id="page-9-0"></span>2.2.2 Explanatory text and providing support

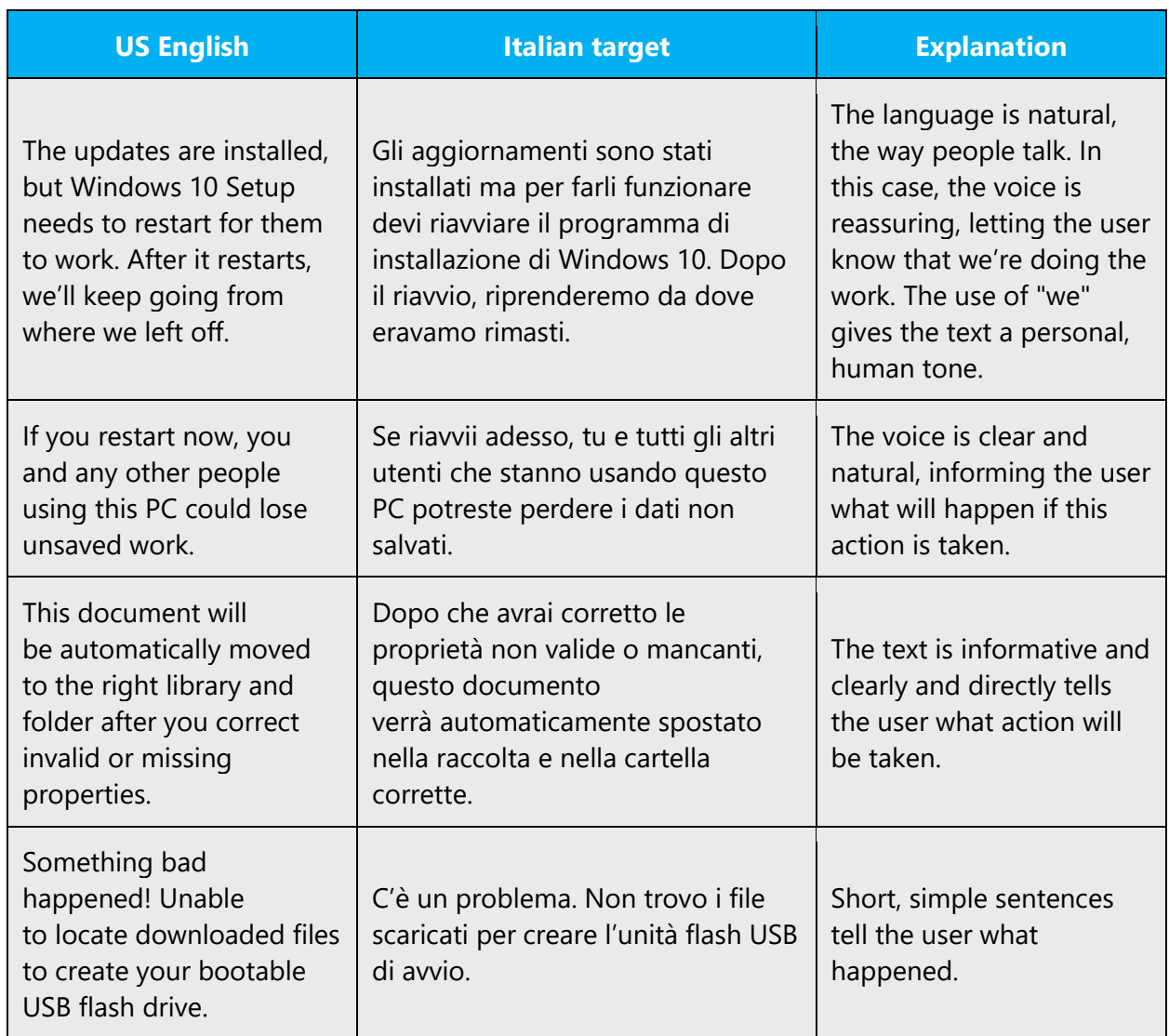

# <span id="page-9-1"></span>2.2.3 Promoting a feature

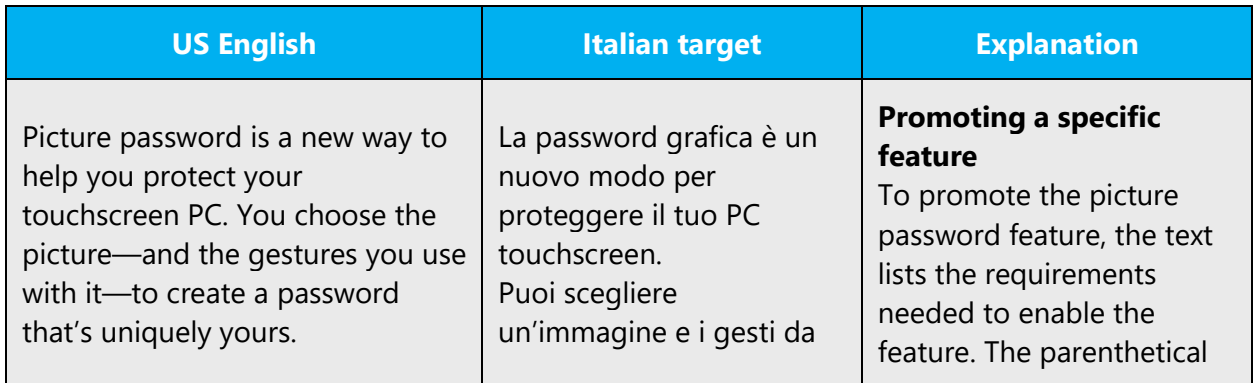

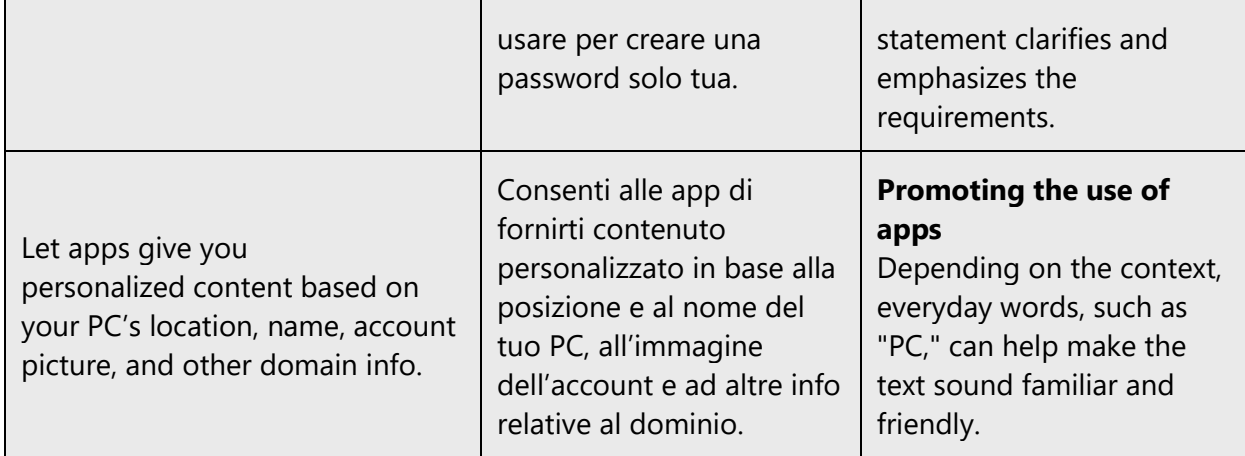

# <span id="page-10-0"></span>2.2.4 Providing how-to guidelines

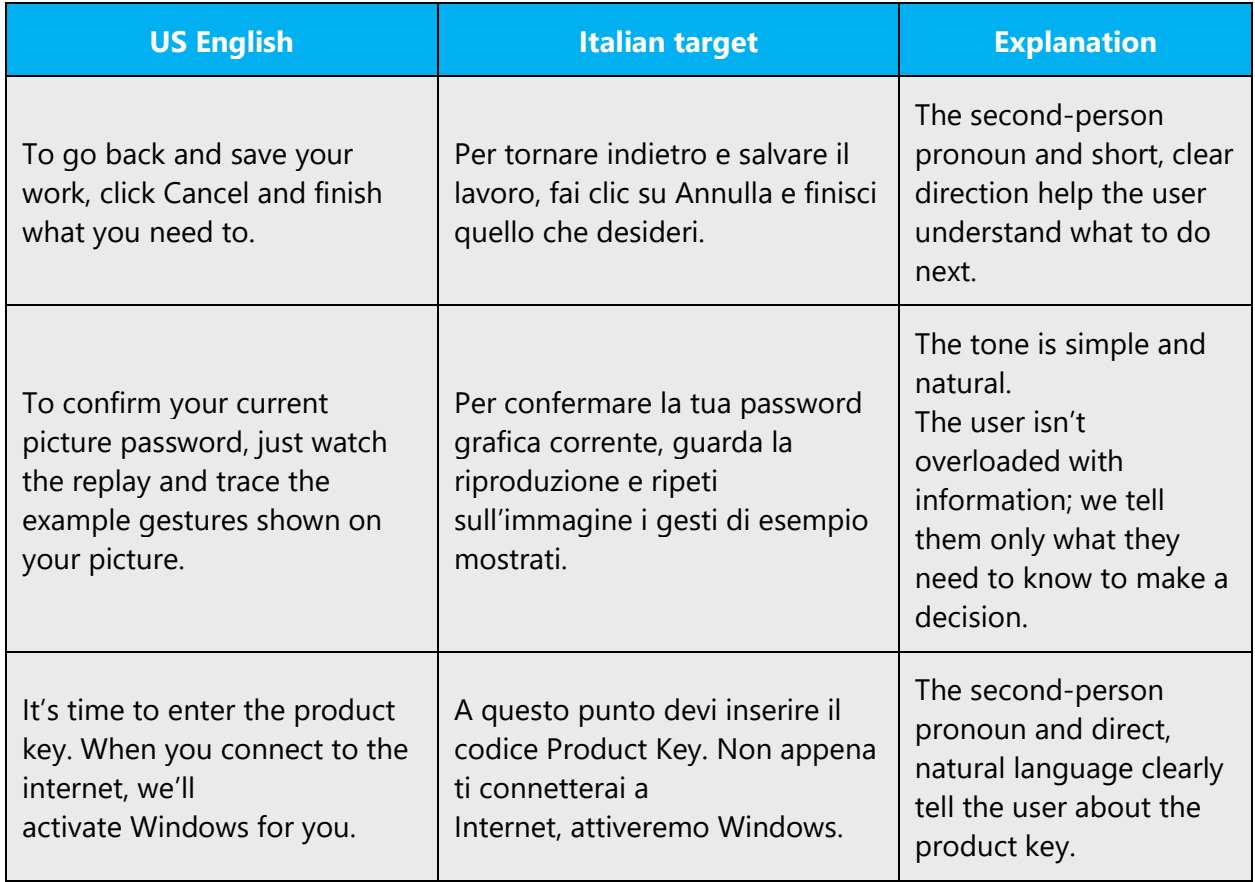

# <span id="page-11-0"></span>3 Inclusive language

Microsoft technology reaches every part of the globe, so it's critical that all our communications are inclusive and diverse. These guidelines provide examples on how to use inclusive language and avoid habits that may unintentionally lead to marginalization, offense, misrepresentation, or the perpetuation of stereotypes.

# **General guidelines**

**Use plain language**. Use straightforward, concrete, and familiar words. Plain and accessible language will help people of all learning levels and abilities. Some examples include using a two-syllable word over a three-syllable word or several clear words instead of one complicated term or concept.

**Be mindful when you refer to various parts of the world**. If you name cities, countries, or regions in examples, make sure they're not politically disputed. In examples that refer to several regions, use equivalent references—for example, don't mix countries with states or continents.

**In text and images, represent diverse perspectives and circumstances.** Depict a variety of people from all walks of life participating fully in activities. Show people in a wide variety of professions, educational settings, locales, and economic settings.

**Don't generalize or stereotype people by region, culture, age, or gender**, not even if the stereotype is positive. For example, when representing job roles, choose names that reflect a variety of gender identities and cultural backgrounds.

**Don't use profane or derogatory terms.**

**Don't use slang that could be considered cultural appropriation.**

**Don't use terms that may carry unconscious racial bias or terms associated with military actions, politics, or controversial historical events and eras.**

Note: If source does not comply with these guidelines, please raise a query.

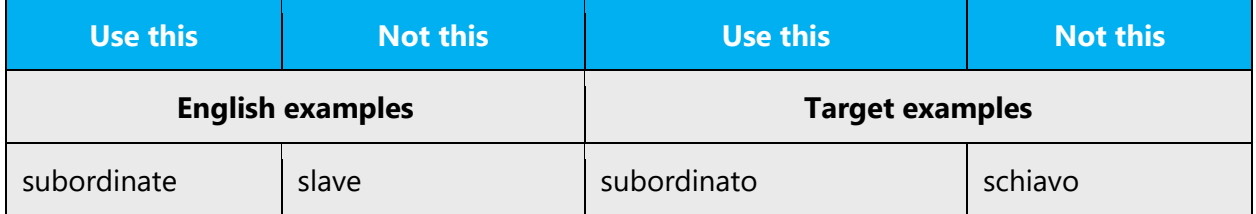

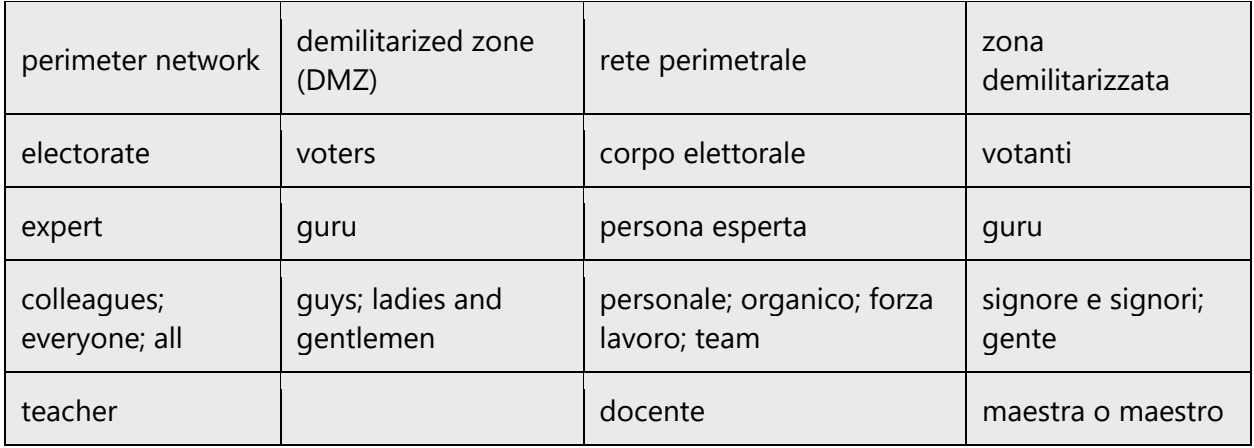

# <span id="page-12-0"></span>3.1 Avoid gender bias

When using gender-inclusive language in Italian, consider the following:

- Italian nouns can be either masculine or feminine. Overextended masculine plural is by definition gender-biased because it defaults neutrality to masculine gender. Ideally, when possible, it should be avoided when there are other alternatives to convey gender neutrality.
- Binary representations of gender should be avoided when possible: not every person identifies as either female or male. Prefer *persone* (people) to *uomini* e *donne* (men and women).
- Gender-neutral alternatives and strategies are not necessary for expressing generic roles and functions. Examples: il fornitore, l'operatore, il gestore, il rivenditore.
- Certain masculine singular nouns mentioned in User Interface should be considered as generic roles and gender-neutral alternatives are not necessary. Examples: l'amministratore, l'organizzatore.

The following strategies are recommended for achieving gender-inclusive language.

# *1.* **Give visibility to feminine gender**

- Use both genders when referring to a group of people including both sexes, especially in general or introductory statements. Example: i ragazzi e le ragazze…, uno o una dei nostri esperti, i lavoratori e le lavoratrici della filiera produttiva. This is important in contexts traditionally associated to male groups where we want to avoid reinforcing social stereotypes. Example: gli sviluppatori e le sviluppatrici.
- Use the feminine form for professions and roles, as needed. Examples: deputata, avvocata, soldata or soldatessa, sindaca, medica, ministra, ingegnera, notaia, etc.

# **2. Hide both genders and avoid binary representations**

- Use gender-neutral nouns. Examples: persona, essere umano.
- Use collective nouns. Examples: personale, corpo docente, direzione, dirigenza, etc.
- Use relative and indefinite pronouns. Examples: chi insegna, chi studia, chi utilizza, etc.
- Rephrase as needed. Examples: Benvenuto > Ti diamo il benvenuto, Sei sempre aggiornato > Hai sempre gli ultimi aggiornamenti
- Use passive form. Example: Gli studenti possono iscriversi online > L'iscrizione può essere fatta online.
- Use impersonal form. Example: Gli iscritti al webinar possono… > Chi si iscrive al webinar può…

# **3. Use overextended masculine plural**

• When the previous two strategies would result in poor readability (due to too many repetitions of both masculine and feminine variants), excessive length in User Interface, or ambiguity (due to use of collective nouns or alternative phrasing), the overextended masculine plural is recommended.

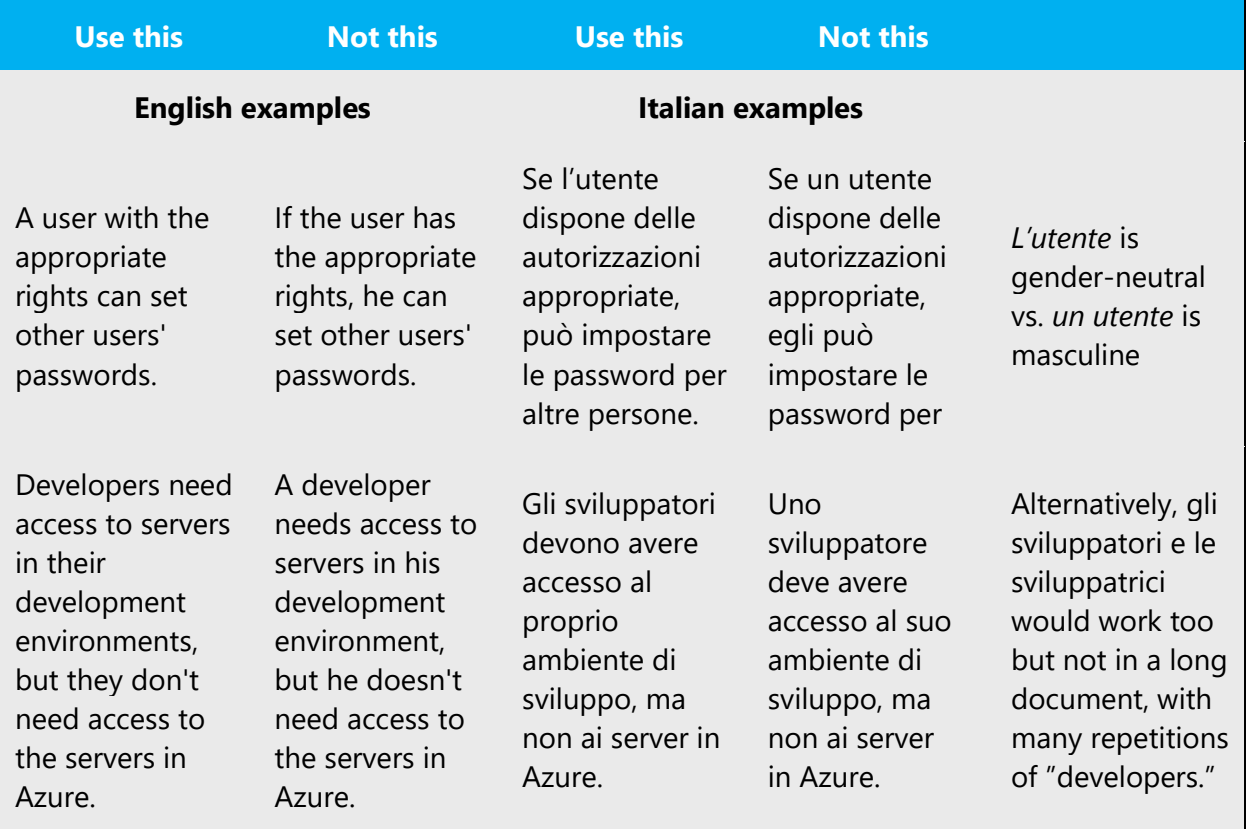

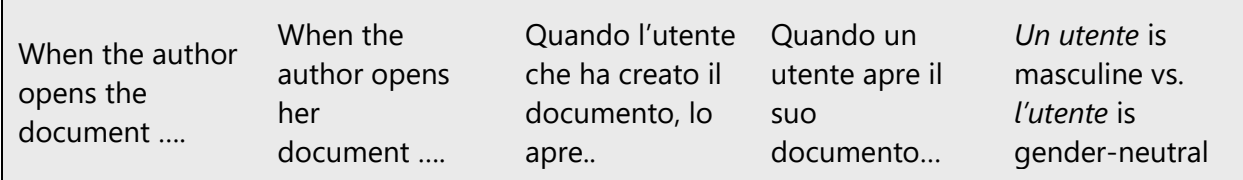

#### **Avoid gender-biased phrasing**

- Do not use female article before women's last names: Example: la Meloni.
- Do not use signorina (miss) to address a woman (there is not equivalent for men),

# **Limit use of binary gender option with forward slash to forms**

- Use of binary gender option with forward slash should be limited to forms. Example: Firma del/della richiedente.
- Do not use forward slash with suffixes because it negatively affects readability. Example: ragazzo/a.

# **Do not use symbols \* or** ə

• Symbols such as asterisk (benvenut\*, tutt\*) or the schwa (benvenutə, tuttə) are not currently used in Microsoft content to represent gender neutrality.

When you're writing about a real person, use the pronouns that the person prefers, whenever applicable. Please note that, in Italian, in most cases the pronouns refer to the objects and not the people that carry actions. For the general use of pronouns in Italian, refer to [Pronouns.](#page-33-0)

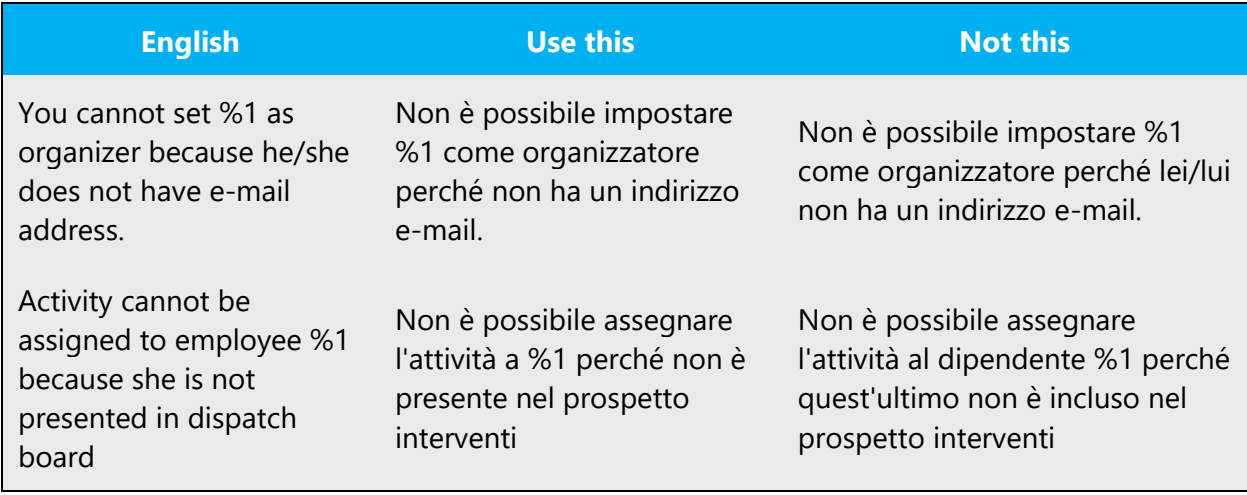

# **Use gender-neutral alternatives for common terms and idioms**

The table below contains examples of gender-biased words or compounds that should be avoided in Italian and the alternative that should be used to promote gender inclusivity.

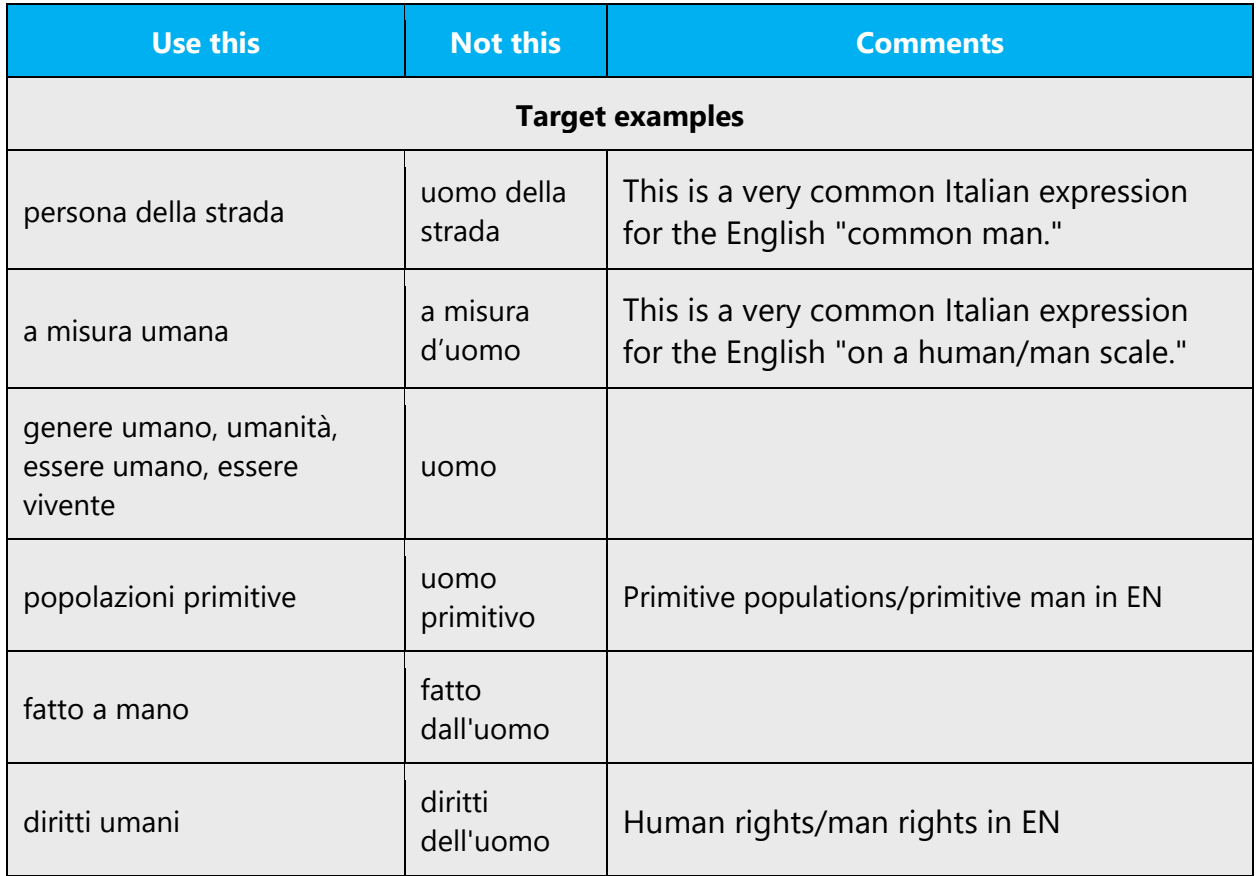

**Note**: Gender-neutral language should be used in new products and content going forward, but it's acceptable that we don't update all existing or legacy material.

# <span id="page-15-0"></span>3.2 Accessibility

Microsoft devices and services empower everyone, including people with disabilities, to do the activities they value most.

**Focus on people, not disabilities.** Don't use words that imply pity, such as *colpito/a or affetto/a da or persona con.* The preferred option is not to mention a disability unless it's relevant.

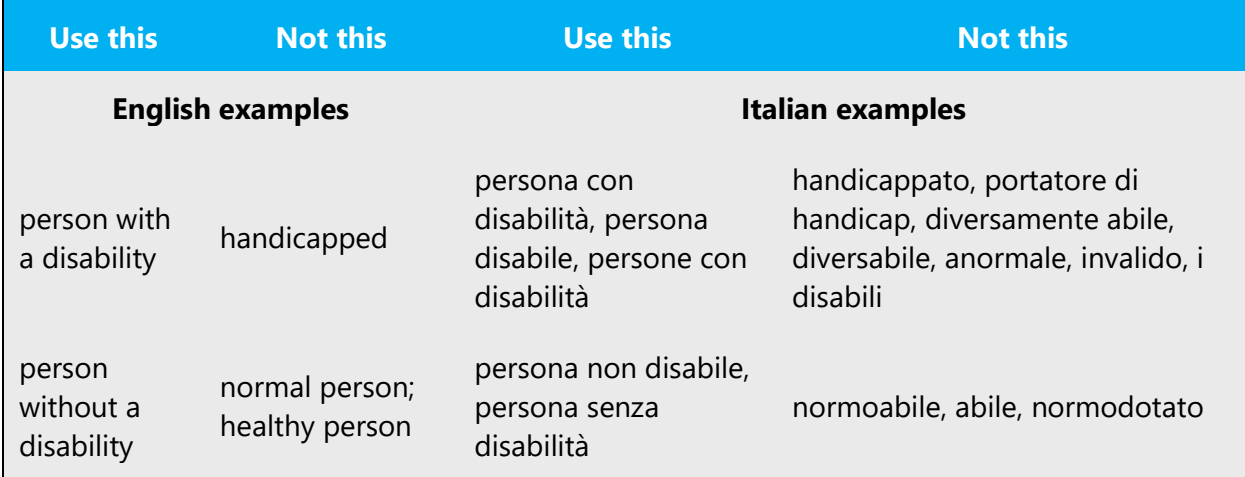

**Use generic verbs that apply to all input methods and devices**. In procedures and instructions, avoid verbs that don't make sense with alternative input methods used for accessibility.

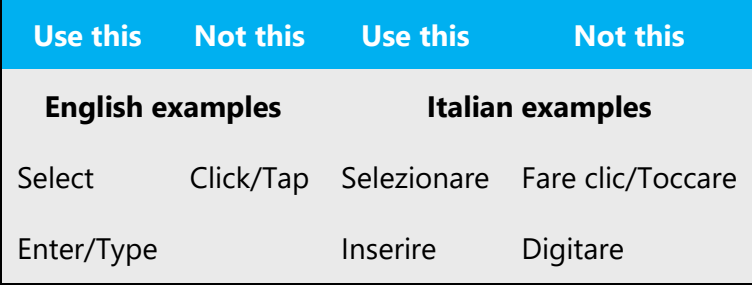

**Avoid phrasing that takes certain abilities for granted.** Use neutral phrasing that describes what happens (not the ability).

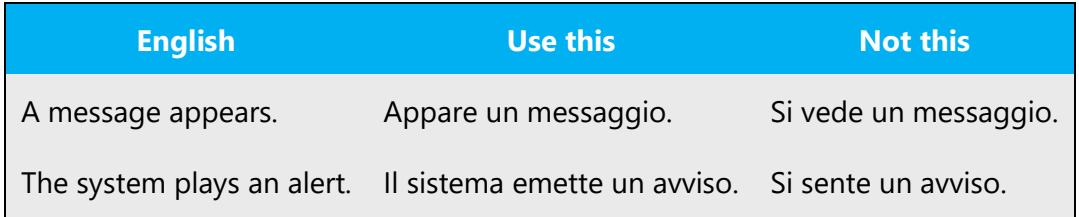

**Spell out words like** *e, più,* **and** *circa.* Screen readers can misread text that uses special characters like the ampersand  $(8)$ , plus sign  $(+)$ , and tilde  $(~)$ .

# <span id="page-16-0"></span>3.3 Resources

[Guidelines for use of gender in](https://accademiadellacrusca.it/sites/www.accademiadellacrusca.it/files/page/2013/03/08/2012_linee_guida_per_luso_del_genere_nel_linguaggio_amministrativo.pdf) administrative language

# <span id="page-17-0"></span>4 Language-specific standards

This part of the style guide contains information and guidelines specific to Italian.

# <span id="page-17-1"></span>4.1 Grammar, syntax, and orthographic standards

This section includes information on how to apply the general language and syntax rules to Microsoft products, online content, and documentation.

# <span id="page-17-2"></span>4.1.1 Abbreviations

# **Common abbreviations**

You might need to abbreviate some words in the UI (mainly the names of buttons and options) because of lack of space. This can be done in the following ways.

Use standardized abbreviations that are commonly used in the local culture, in the industry, or in the market and that are documented by Microsoft reference material or other authoritative references.

Use general criteria for shortening words, such as:

- Omit at least two letters.
- Truncate a word so that it ends with a consonant and place a period after it.
- When a word contains a double consonant, truncate it at the second one and place a period after it. Examples: Abbreviazione > Abbreviaz. - Visualizzazione > Visualizz. - Geografia > Geogr.

**Note:** Avoid abbreviations whenever possible.

List of common abbreviations:

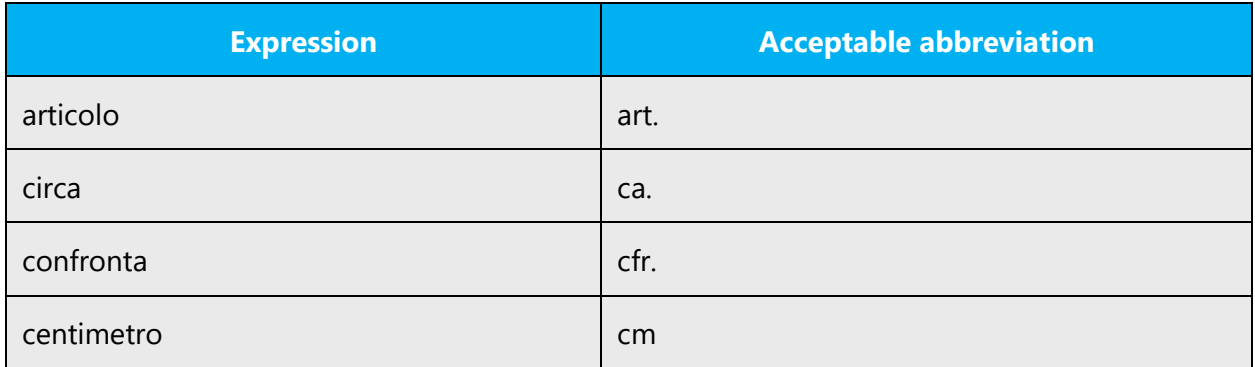

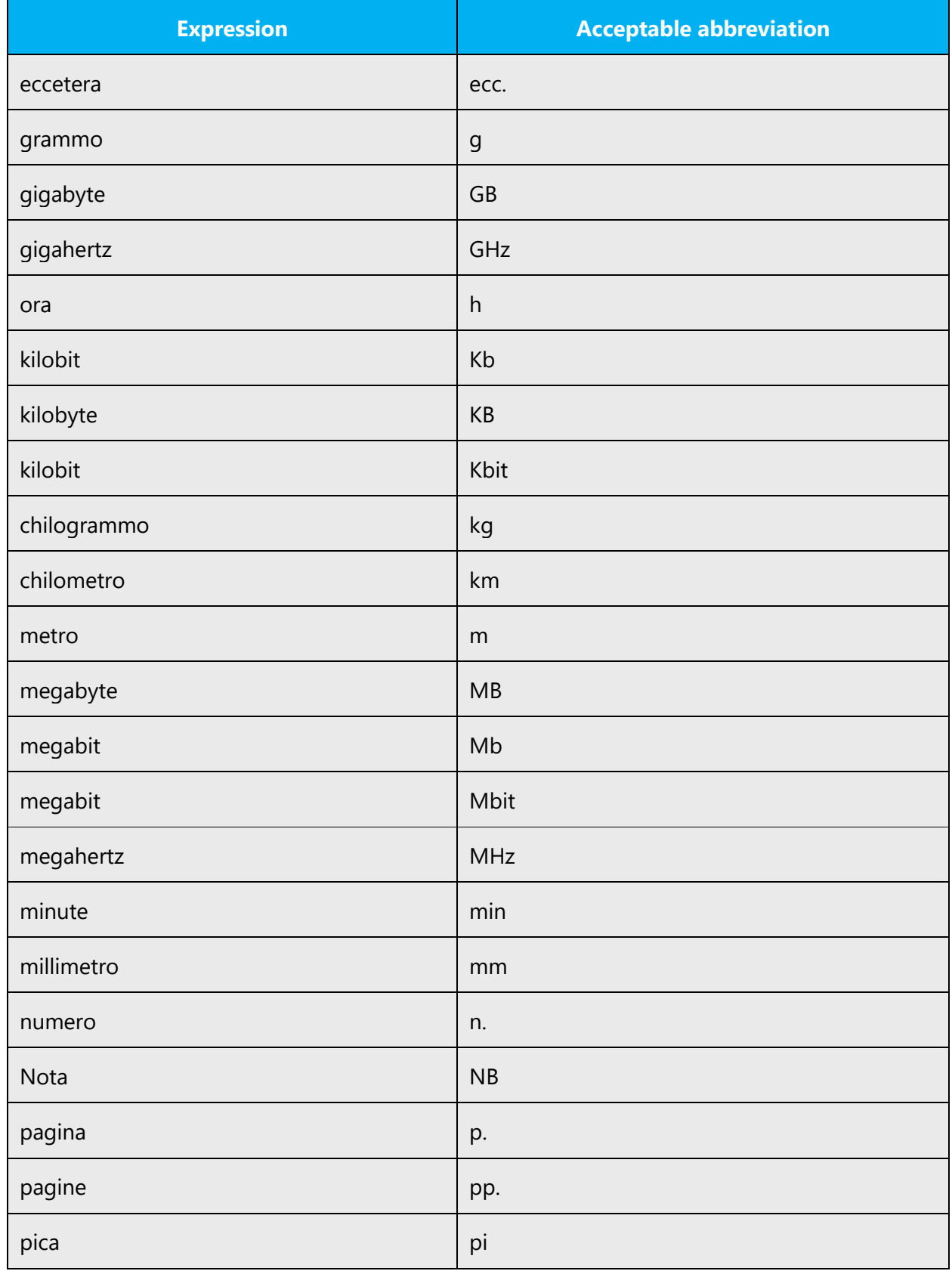

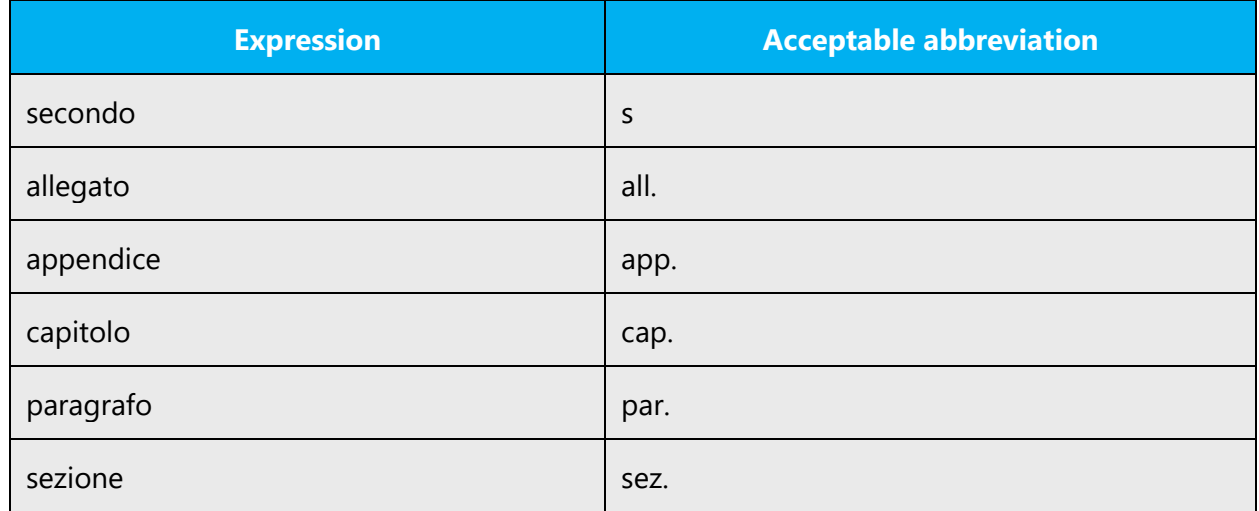

# <span id="page-19-0"></span>4.1.2 Acronyms

Acronyms are words made up of the initial letters of major parts of a compound term. Some well-known examples are WYSIWYG (What You See Is What You Get), DNS (Domain Name Server), and HTML (Hypertext Markup Language).

As a general rule, because several acronyms don't have an official equivalent in Italian, localizers should refer to Microsoft Terminology - [Globalization | Microsoft Learn.](https://learn.microsoft.com/en-us/globalization/reference/microsoft-terminology) Request explanation and approval if the meaning of an acronym isn't clear or you're unsure whether an acronym should be left in English, translated, or omitted and replaced with the spelled-out form.

Note the following general guidelines.

The gender and number of the acronym are determined by the gender and number of the translation for the governing noun of the extended form.

Example:

*API (Application Programming Interface)* is used in the feminine in Italian because the translation of "interface" ("interfaccia") is feminine.

To choose the appropriate article to use in front of an acronym, take into account the gender (as explained above) and the euphonic effect.

Example:

The API L'API

For added clarity, and when the exact meaning of the governing noun of the acronym is known, you can use the translation of the defining noun of the acronym in front of it.

Example:

The API L'interfaccia API

# **Localized acronyms**

If an Italian translation for the acronym exists (which implies that the spelled-out form of the term is translated as well), use the Italian acronym and add the spelled-out term in parenthesis for the first occurrence. Follow the source text to determine when the acronym, the full term, or both should be repeated in the subsequent occurrences.

Example:

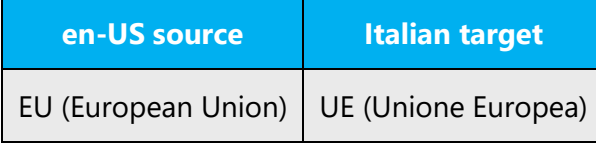

# **Unlocalized acronyms**

If an Italian equivalent of the English acronym doesn't exist, and the spelled-out term is an untranslatable string, use the English acronym and add the full English term in parenthesis for the first occurrence. Follow the source text to determine when the acronym, the full term, or both should be repeated in the subsequent occurrences.

Example:

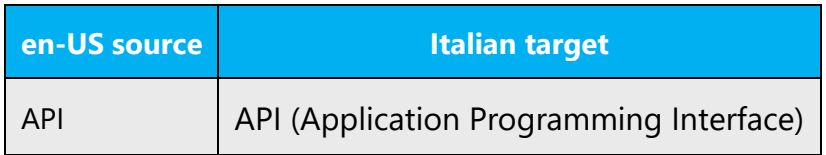

If an Italian equivalent of the English acronym doesn't exist, but the spelled-out term is translatable, use the English acronym and add both the full English term and the full Italian term, separated by a comma in parenthesis.

# Example:

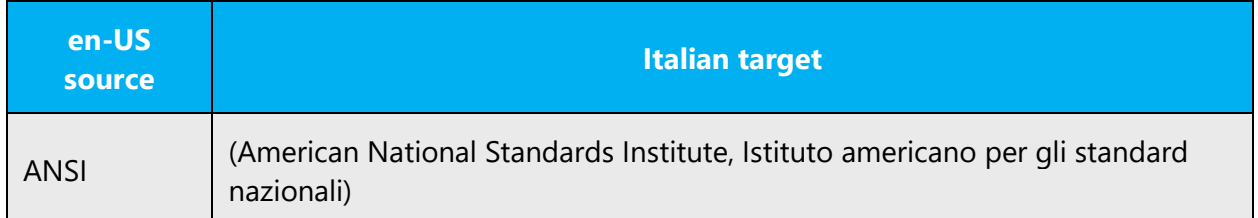

For the subsequent occurrences, follow the source text to determine when the acronym, the spelled-out term, or both should be repeated. Whenever the full term is required, use just the Italian translation and not the English term.

# <span id="page-21-0"></span>4.1.3 Adjectives

In Italian, adjectives should be handled in the following manner.

# **Qualifying adjectives**

The qualifying adjective is the most common type of adjective used in Italian. Its use substantially differs from English because it can occur before or after the noun it refers to. Depending on where the qualifying adjective is placed, the meaning can be slightly different. The rule of thumb is that the qualifying adjective follows the noun when it's used to distinguish the object from other objects.

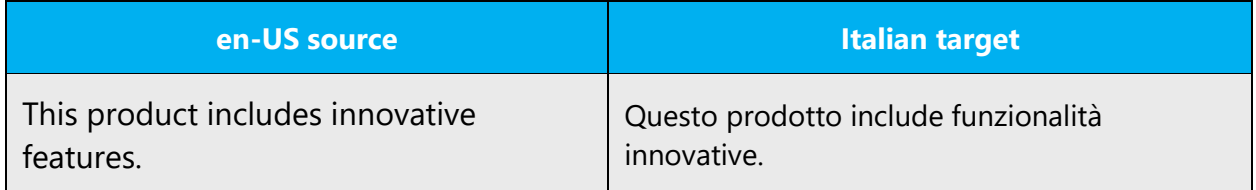

In this case, the qualifying adjective implies that several features are available, but a few of them distinguish themselves because they are "innovative."

If the qualifying adjective occurs before the noun, it simply refers to a quality of the object without creating an effect of contrast with other possible qualities.

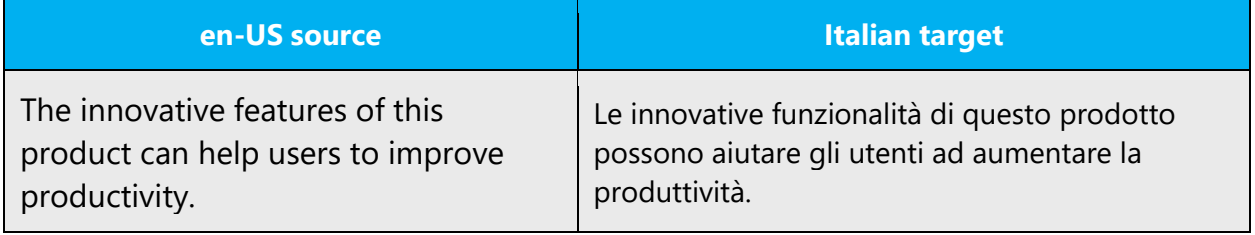

### **Possessive adjectives**

The frequent use of possessives is a feature of English language. However in Italian, possessive adjectives should be usually omitted, except in special marketing-oriented texts or websites, where addressing the customer in a direct and colloquial style is a requirement.

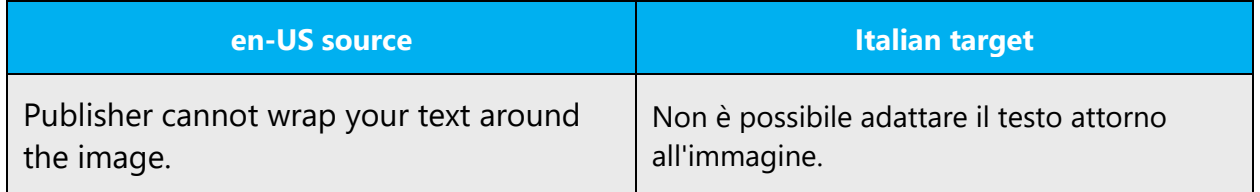

# **Indefinite adjectives: any**

The translation of the adjective "any" into Italian may raise problems. When you translate "any," consider not only grammar rules, but also the context.

As a general rule, "any" may be used as follows:

- 1. To refer to one specific object in a group of objects sharing certain features, which is chosen for a reason: Example: Open any file that you want to edit  $=$  Aprire un [qualsiasi] file da [che si desidera] modificare
- 2. To refer to a whole set of objects in order to explain a common characteristic: Example: You can drag any items =  $\hat{E}$  possibile trascinare qualsiasi elemento [that is, all of the items can be dragged]
- 3. To indicate a choice among alternatives: Example: Perform any of the following steps = Effettuare uno o più dei passaggi seguenti
- 4. To refer to all of the objects of a group: Example: Select any files you want to delete = Selezionare [tutti] i file che si desidera eliminare
- 5. In negative sentences: Example: Cannot find any user = Non è possibile trovare alcun utente = Non è possibile trovare utenti

#### <span id="page-23-0"></span>4.1.4 Articles

# **General considerations**

Special attention should be paid in using the determinative article in Italian when translating terms that include plural English nouns. Refer to the following example:

… a software problem, such as a problem with drivers or files, which is preventing the system from starting.

CORRECT: …un problema software relativo ad esempio a driver o file (that is, the problem can be due to one or more than one driver or file)

NOT CORRECT: ...un problema software relativo ad esempio ai driver o ai file (that is, the problem is due to all of the drivers and files)

#### **Unlocalized feature names**

Microsoft product names and feature names that aren't translated are used without definite or indefinite articles in Italian, even when such articles are used in English.

Example:

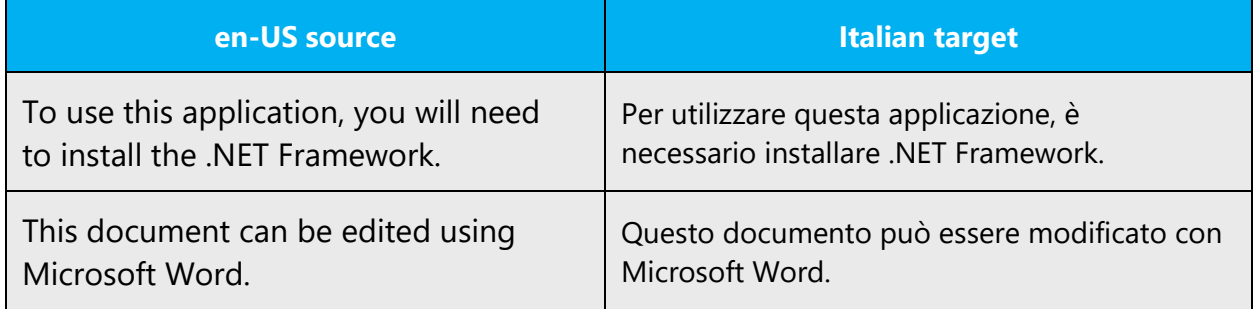

#### **Localized feature names**

Translated feature names are used with articles when they refer to a physical object.

Example:

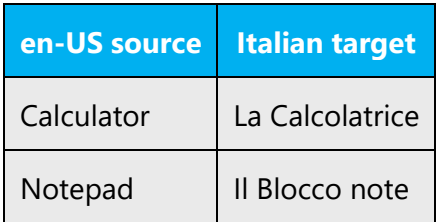

If the translated feature name refers to an abstract concept, the article isn't used.

Example:

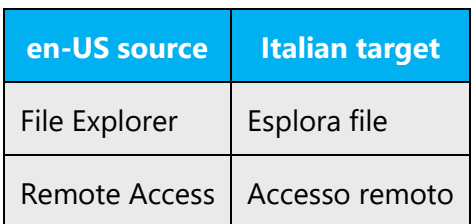

Translated wizard names are an exception: they require the article.

Example:

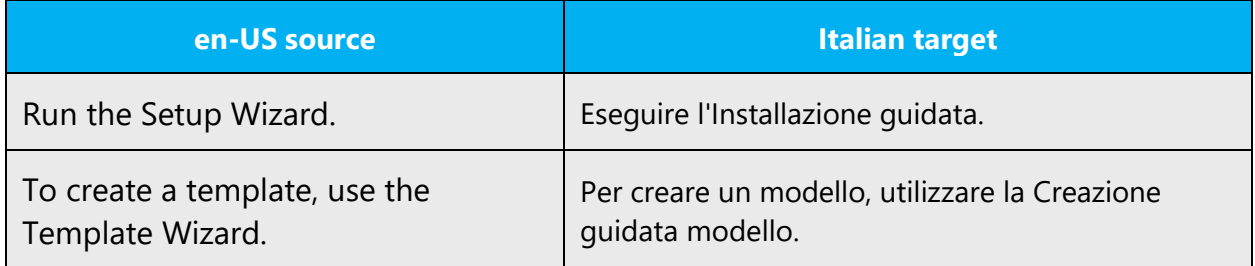

# **Articles for terms borrowed from English**

To choose the appropriate article for an English loan word that has been used in Microsoft products before, consider the following options:

- Motivation: Does the English word have any formally motivated features that would allow a straightforward integration into the noun class system of the Italian language?
- Analogy: Is there an equivalent Italian term whose article could be used?
- Frequency: Is the term used in other technical documentation? If so, what article is used most often?

The internet may be a helpful reference here.

Always consult Microsoft Terminology - [Globalization | Microsoft Learn](https://learn.microsoft.com/en-us/globalization/reference/microsoft-terminology) to confirm the use of a new loan word and its proper article to avoid inconsistencies, and refer to the following general guidelines.

For foreign words, the article that would occur before an Italian word beginning with the same sound should be used:

Example:

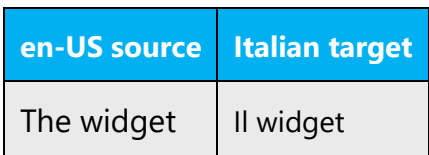

In determining which article to use, the leading *h* is usually ignored in Italian.

Example:

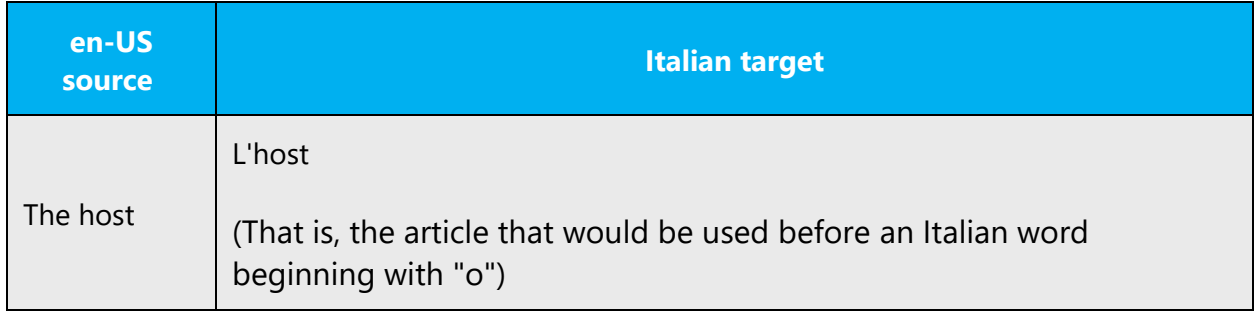

In determining which article to use, the letter *w* is considered a consonant.

Example:

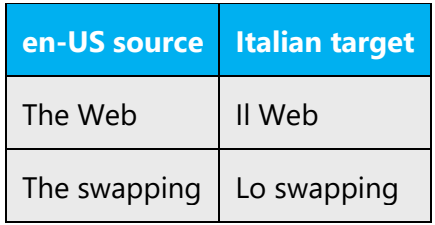

There are no specific rules to establish the gender of foreign words. They are often used in the masculine, but words recalling feminine Italian words usually agree in the feminine.

Example:

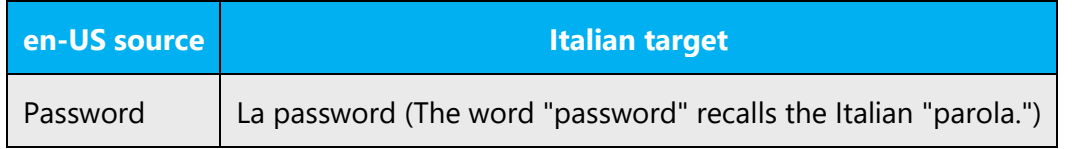

These guidelines don't apply to all cases. Often, the choice of article is determined by how the word is commonly used by native speakers and in authoritative sources of reference.

# <span id="page-26-0"></span>4.1.5 Capitalization

In most cases, English conventions related to capitalization are not applicable to Italian. Refer to the guidelines described below.

• In titles and headings, only the first character of the first word should have a capital letter.

Example:

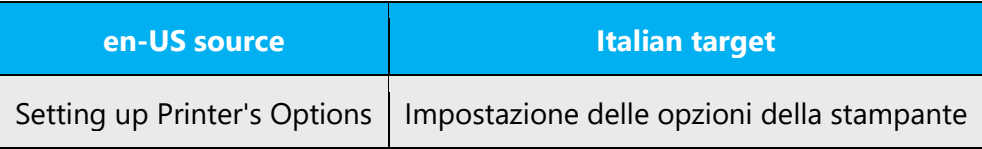

• The names of days, months, currencies, languages, and nationalities begin with a lowercase letter.

#### Examples:

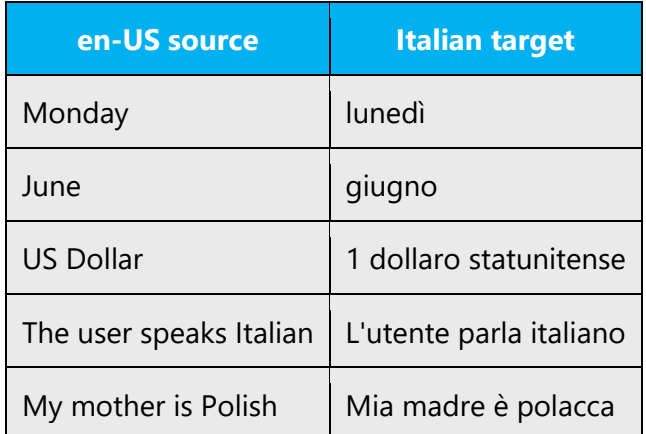

• UI items begin with a capital letter. In UI items that consist of multiple words, only the first character of the first word is a capital letter.

Examples:

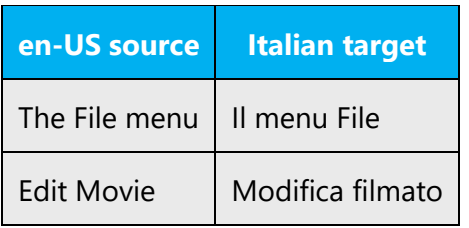

• In UI items made up of two alternative commands separated by a slash (/), both commands begin with a capital letter.

Examples:

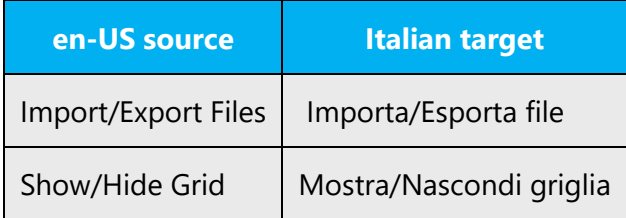

• The names of keyboard keys should be written in all capital letters.

Examples:

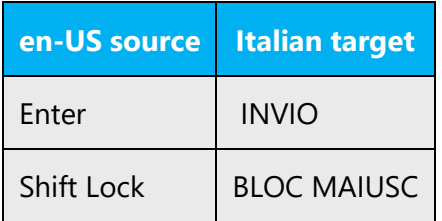

• Legal documents, such as agreements, licenses, and statements, may include entire paragraphs in uppercase letters, or they might capitalize common nouns. These conventions in the source document may have legal implications and should be retained in the target text.

Examples:

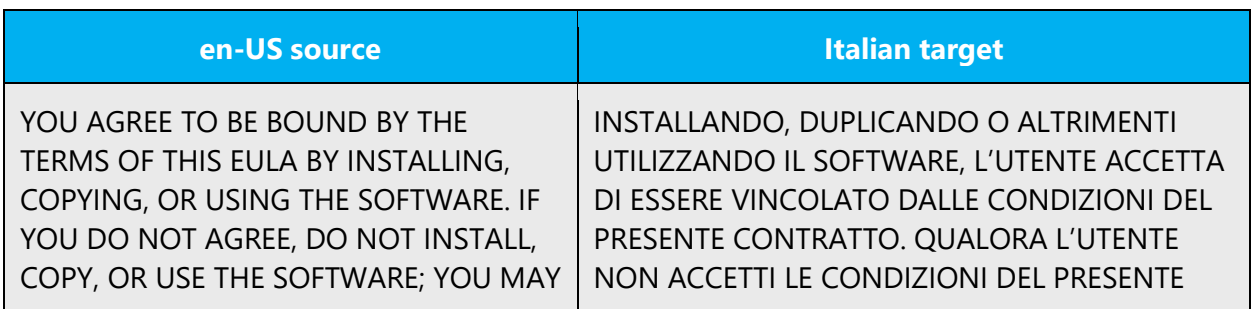

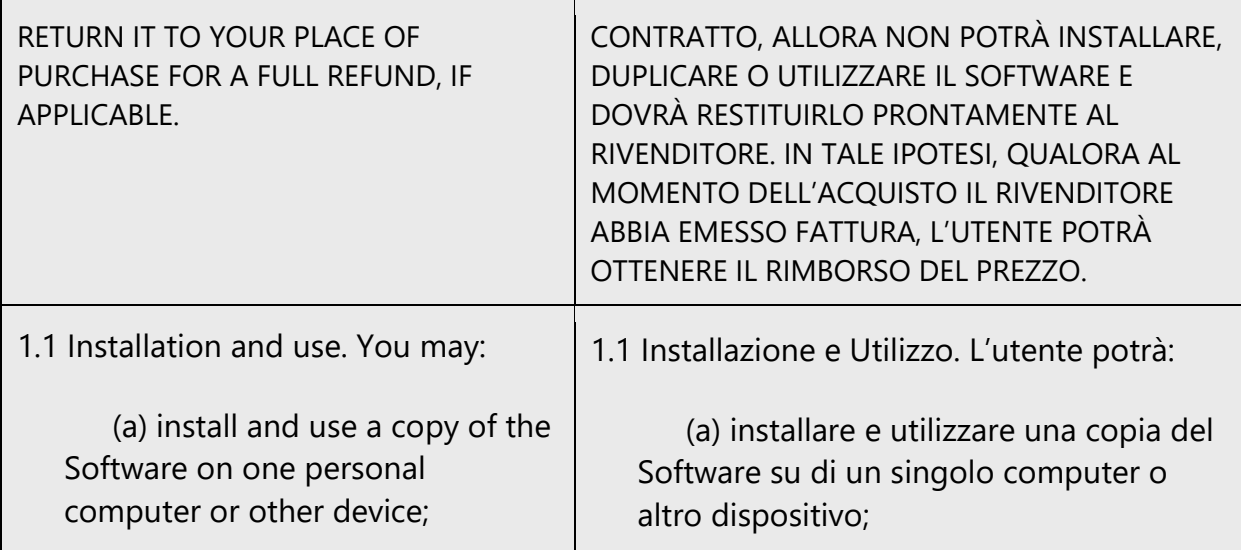

# <span id="page-28-0"></span>4.1.6 Conjunctions

Writing in the Microsoft voice in English uses conjunctions to make the text sound friendly and conversational. For example, starting a sentence with a conjunction can convey an informal tone and style.

However, beginning a sentence with a conjunction isn't common in Italian, especially in written language, but that technique can be used for emphasis. Also, some conjunctions are considered more formal than others, which sound simpler and more familiar.

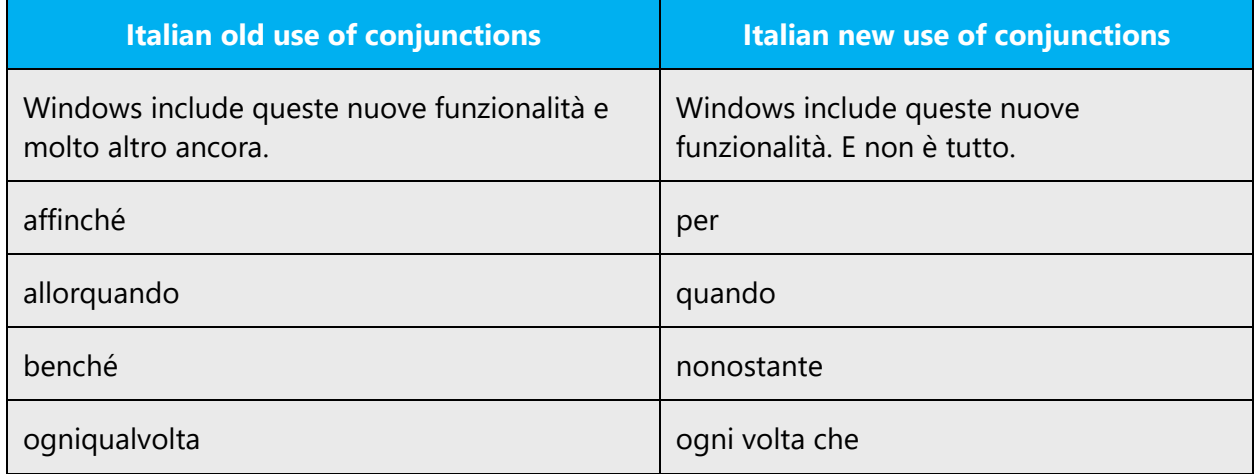

# <span id="page-29-0"></span>4.1.7 Gender

Variable parts of speech in Italian are articles, nouns, pronouns, adjectives, and verbs. Each noun in Italian has a gender, and it can be masculine or feminine. The neuter gender doesn't exist in Italian. In general, all variable parts of speech should agree in gender (and number) with the noun that they refer to. When one adjective, verb, or other part of speech refers to multiple nouns with different genders, the masculine gender is used.

Example:

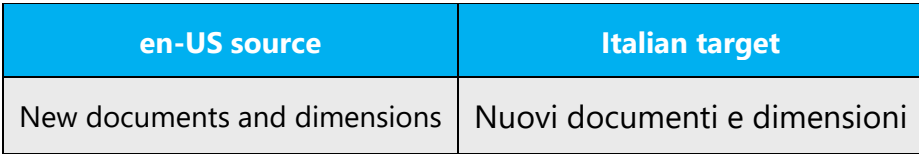

Note the following exception:

A few words that derive from neuter Latin words require the agreement in the masculine even though the grammatical gender appears to be feminine.

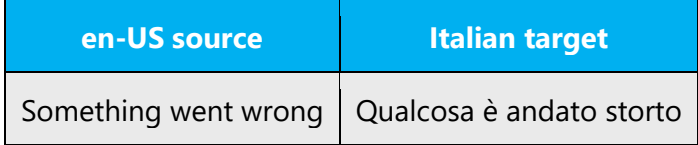

Sometimes changing the gender (and number) of a noun changes its meaning. For information about this subject, refer to the [Nouns](#page-30-0) section.

**Note**: For information regarding gender neutrality on Microsoft products, see [Avoid](#page-12-0)  [gender bias.](#page-12-0)

# <span id="page-29-1"></span>4.1.8 Localizing colloquialism, idioms, and metaphors

The Microsoft voice allows for the use of culture-centric colloquialisms, idioms, and metaphors (collectively referred to as "colloquialism").

To express the intent of the source text appropriately, choose from the following options:

- Don't attempt to replace the source colloquialism with an Italian colloquialism that means the same thing unless the Italian colloquialism is a perfect and natural fit for that context.
- Translate the *intended meaning* of the colloquialism in the source text (as opposed to literally translating the colloquialism), but only if the colloquialism's meaning is an integral part of the text that can't be omitted.
- If the colloquialism can be omitted without affecting the meaning of the text, omit it.

# <span id="page-30-0"></span>4.1.9 Nouns

# **General considerations**

# **Inflection**

The only inflections for nouns are gender and number. Gender isn't determined by the meaning, except for proper nouns. However, proper nouns don't have inflection for number.

Example:

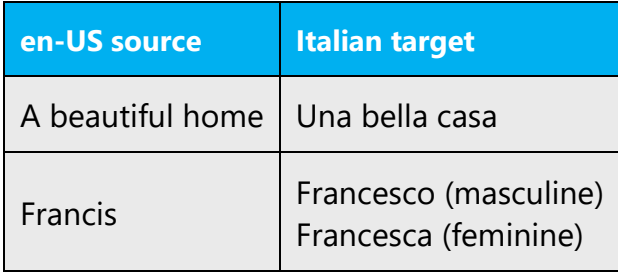

Sometimes, the feminine gender of a noun in the plural denotes the literal meaning, and the masculine denotes a figurative meaning.

Example:

Le braccia  $=$  the arms I bracci  $=$  the inlets

In Italian, nouns can also be "altered" in order to express shades of meaning.

Examples:

Libro = book > Libretto = a small book > Libraccio = a bad book Tavolo = table > tavolino = a small table

Alterations are usually reserved for informal and colloquial speech and should be strictly avoided in documents and software. Use adjectives or paraphrase instead.

Example:

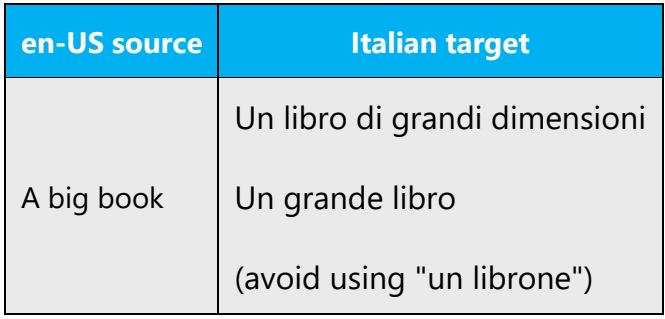

# **Plural formation**

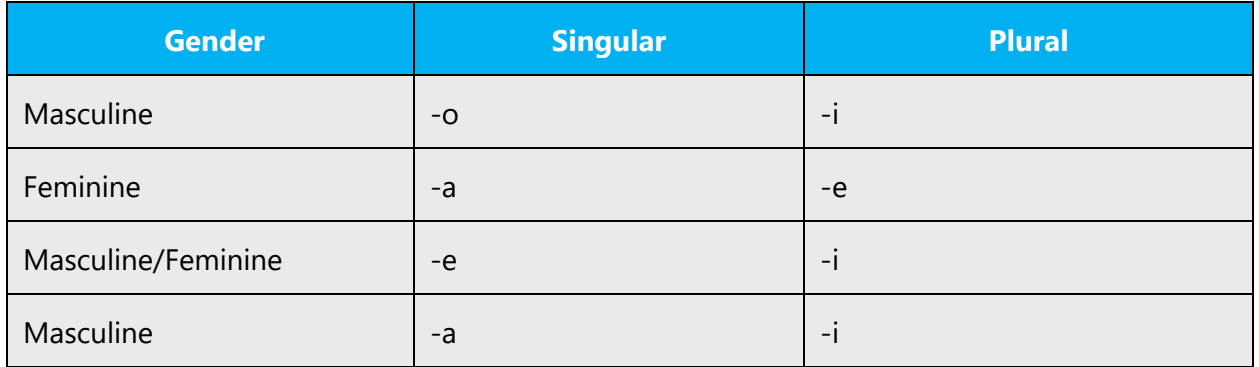

The plural form of nouns ending with an accented vowel is the same as the singular form.

Example:

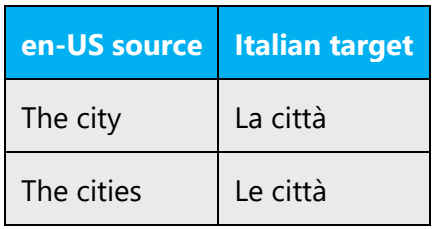

The plural form of foreign words is the same as the singular form.

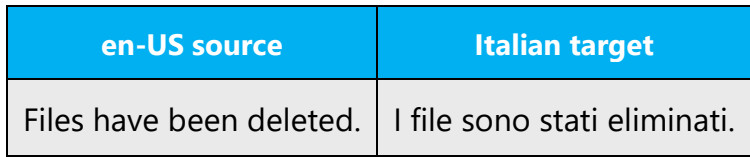

Note that when the plural form the same as the singular form, articles, adjectives, verbs, and other modifiers agree in the plural, denoting the actual number of the invariable noun.

Sometimes, the masculine plural acts as a count noun, while the feminine plural acts as a mass noun.

Example:

Due cervelli = two brains Le cervella = the cerebral matter

# <span id="page-32-0"></span>4.1.10 Prepositions

Be careful to use prepositions correctly in the translated text. Many translators, influenced by the English source text, omit them or change the word order.

Even though in most cases the literal translation of the English preposition is appropriate in Italian, in some contexts a different preposition should be used.

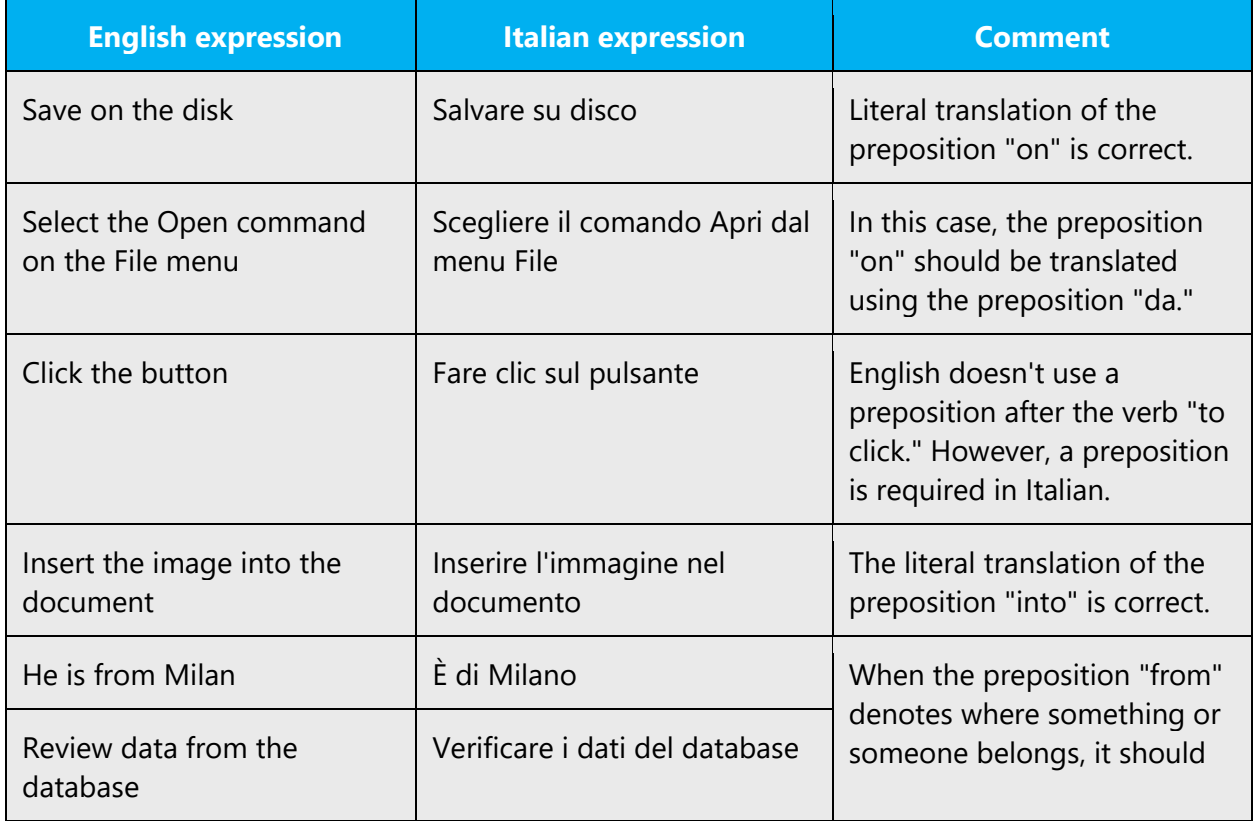

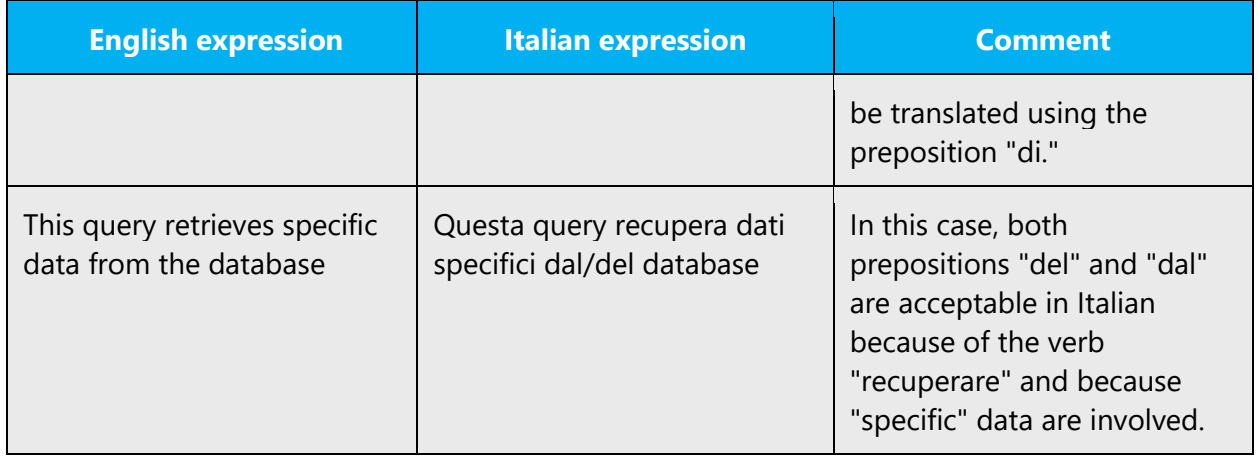

# <span id="page-33-0"></span>4.1.11 Pronouns

Besides the standard grammar rules regarding the use of pronouns, localizers who are translating software or documentation should take into account the following guidelines.

Pronoun use in English, especially in technical content, is far more redundant than Italian. When translating from English into Italian, fewer pronouns should be used in the target to ensure a fluent translation. Note, however, that this shouldn't affect accuracy. When translating very technical and complex strings, make sure it's clear which noun each pronoun refers to.

Example:

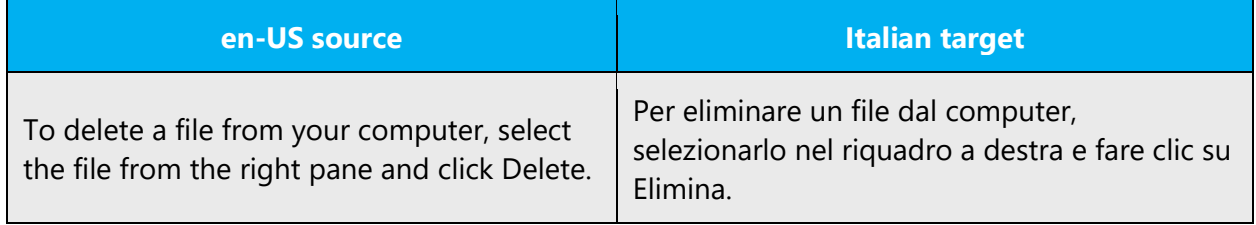

# <span id="page-33-1"></span>4.1.12 Punctuation

General punctuation rules in Italian may be substantially different from English.

Never insert a space before punctuation. Always use a single space after punctuation.

Example:

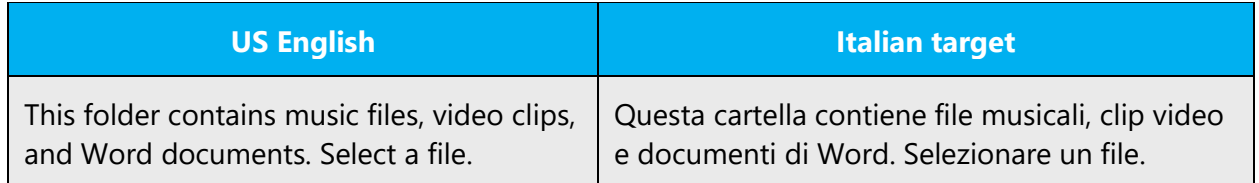

# **Comma**

Although the use of commas in Italian is somewhat subjective and may depend on personal taste, there are a few general guidelines.

Never use a comma to separate the subject from the verb in a sentence.

Example:

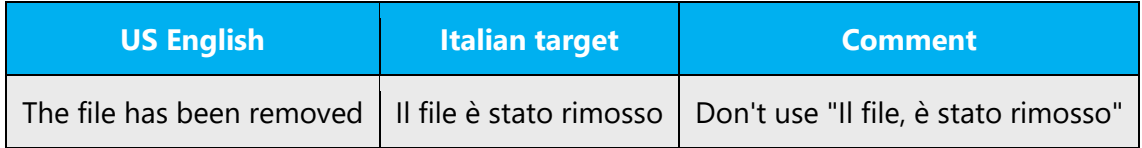

Avoid using a comma before the conjunctions "e," "o," and "oppure" unless they introduce an aside.

Example:

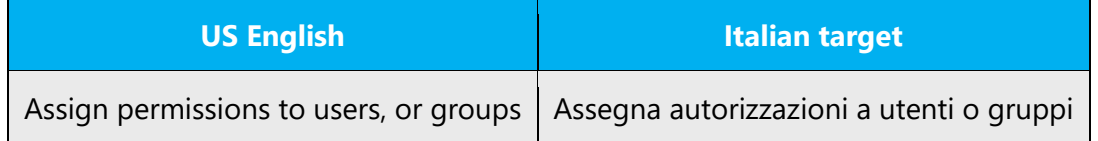

Avoid using commas after introductory phrases that orient the user.

Example:

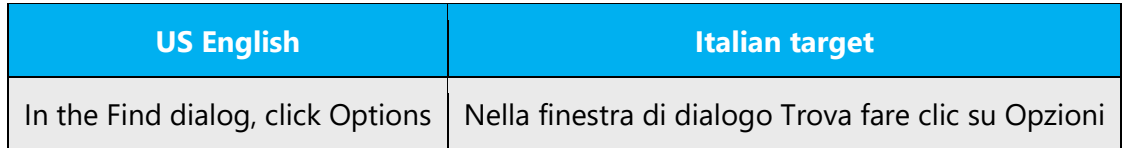

# **Colon**

Colons can be used to introduce a list, a procedure, a note, and similar types of text.

The word that follows a colon on the same line should begin with a lowercase letter. Exceptions are some types of document titles and headings.

Example:

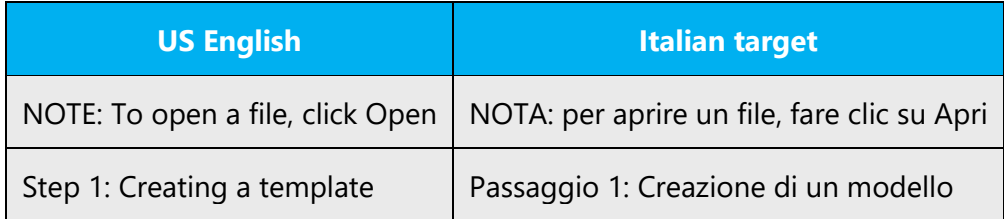

When a term follows a colon but is placed on another line, it should start with a capital letter.

Example:

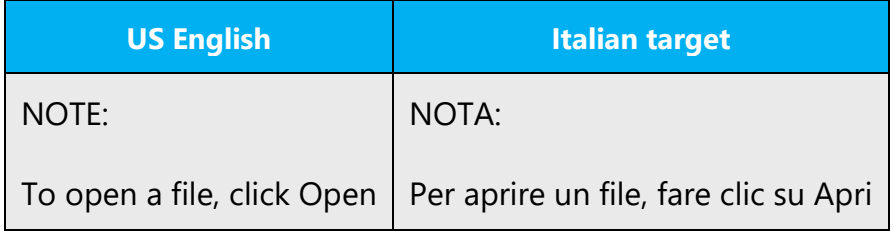

Don't overuse colons within sentences. Use commas or semicolons wherever possible.

Example:

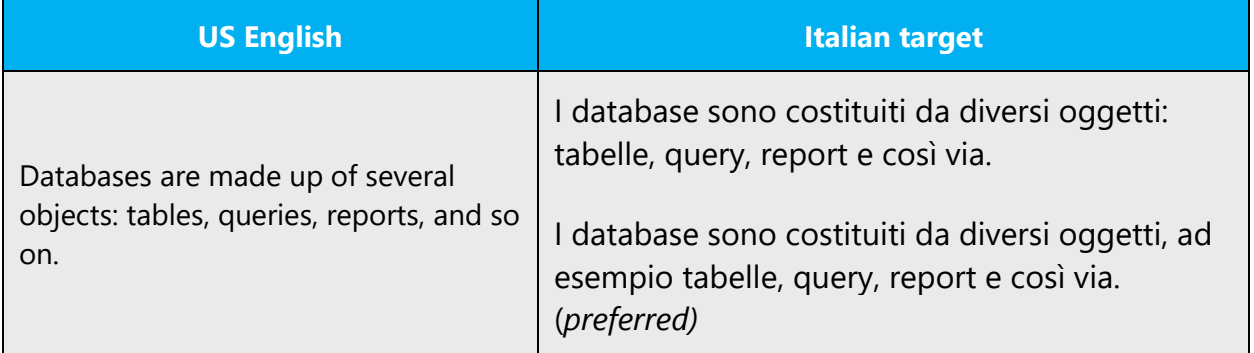

# **Dashes and hyphens**

Three different dash characters are used in English: hyphens, en dashes, and em dashes.

# **Hyphen**

The hyphen is used to divide words between syllables, to link parts of a compound word, and to divide two concepts in a title or heading. The hyphen shouldn't be used in Italian to enclose asides within a sentence (use commas instead) or to introduce a list (use a colon, comma, or semicolon instead).

Example:

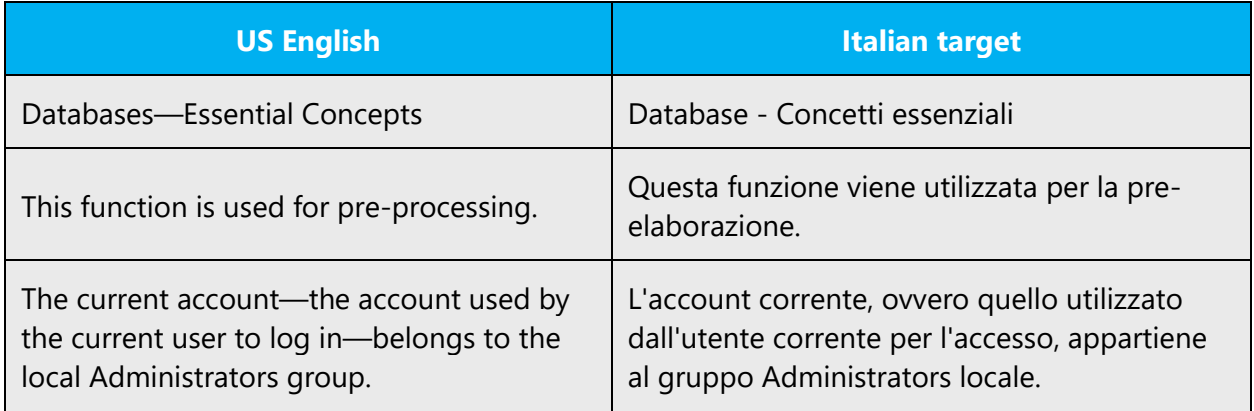

# **En dash**

The en dash is used as a minus sign, usually with no spaces after.

Example:

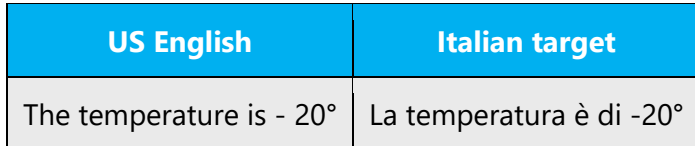

The en dash is also used in number ranges, such as those specifying page numbers.

Example:

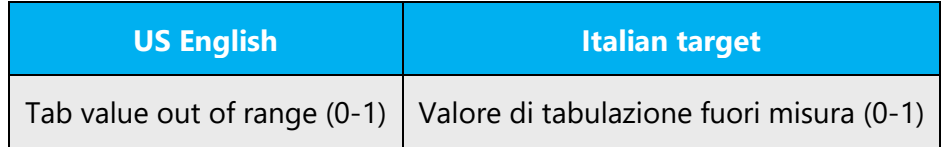

#### **Em dash**

Don't use the em dash in Italian. Instead, replace it with a hyphen.

Example:

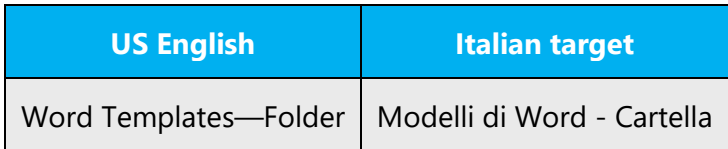

# **Ellipsis (suspension points)**

Ellipses can be used in software to indicate that an operation is in progress (adding the expression "in corso"). When they appear in a UI command, they indicate that clicking that command presents further options to choose from. In software progress messages and UI options, ellipses that appear in the source text should be retained in the target text. But they should be removed in documentation or other contexts that refer to a message or an option that includes an ellipsis.

Example:

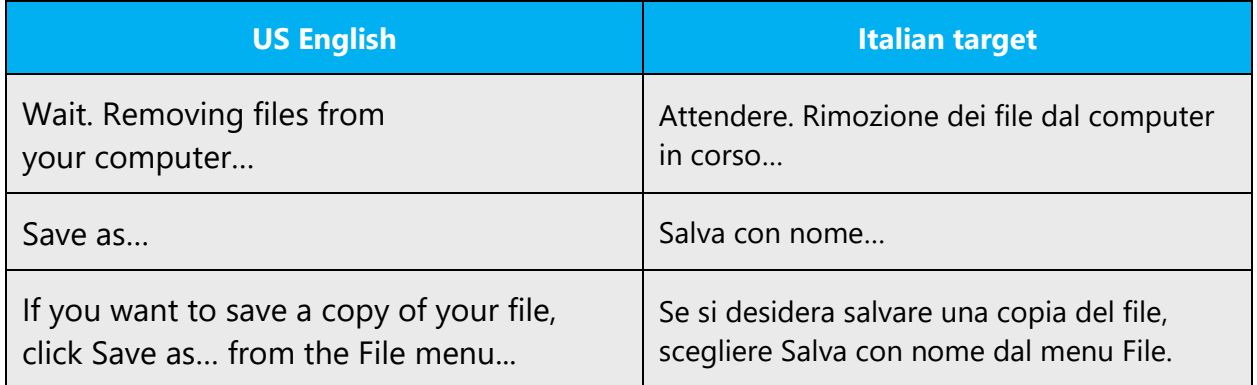

#### **Period**

A period is used to end a paragraph or a sentence in a paragraph and for abbreviated words. When it's used in an abbreviation the last letter of the word before the period should be a consonant and the first letter of the subsequent word should be lowercase.

Example:

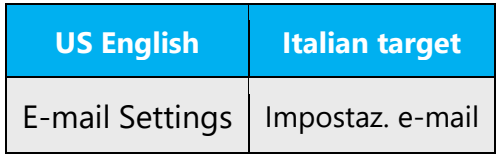

# **Quotation mark**

Quotation marks are used when quoting sentences from other sources exactly or to surround he titles of documents and publications. They shouldn't be used to emphasize a word or phrase; instead, use italic formatting. Avoid single quotation marks. In general, because of the technical implications of using single and double quotation marks in software and in documents based on markup and programming languages, following the English source is acceptable.

Punctuation should always be placed outside quotes.

Example:

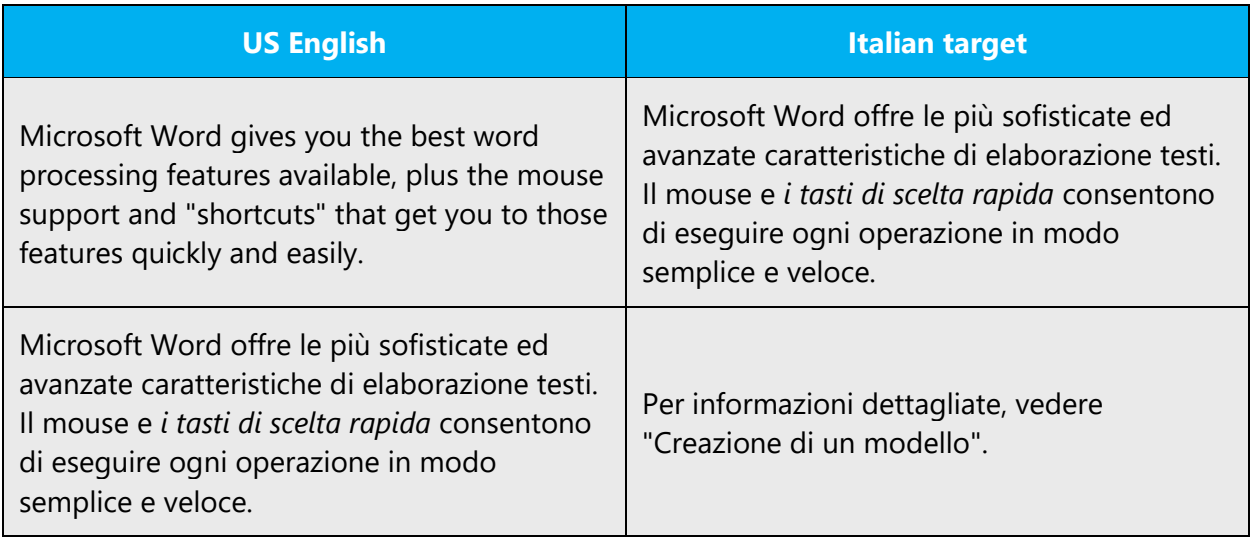

# **Parentheses**

In English and Italian, there is no space between the parentheses and the text inside them. In Italian, parentheses should be used only when they are absolutely required. In particular, avoid using parentheses to enclose asides in sentences.

Example:

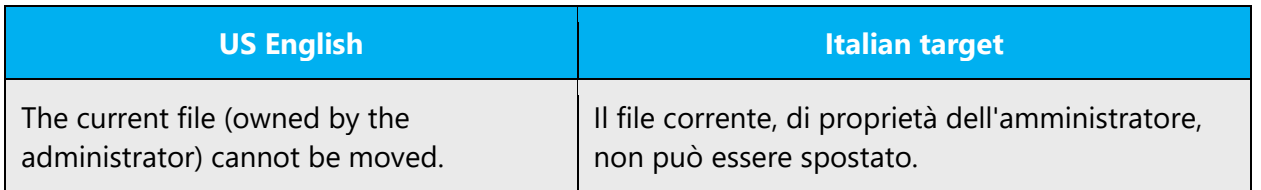

Never use parentheses to enclose a standalone sentence after a period.

Example:

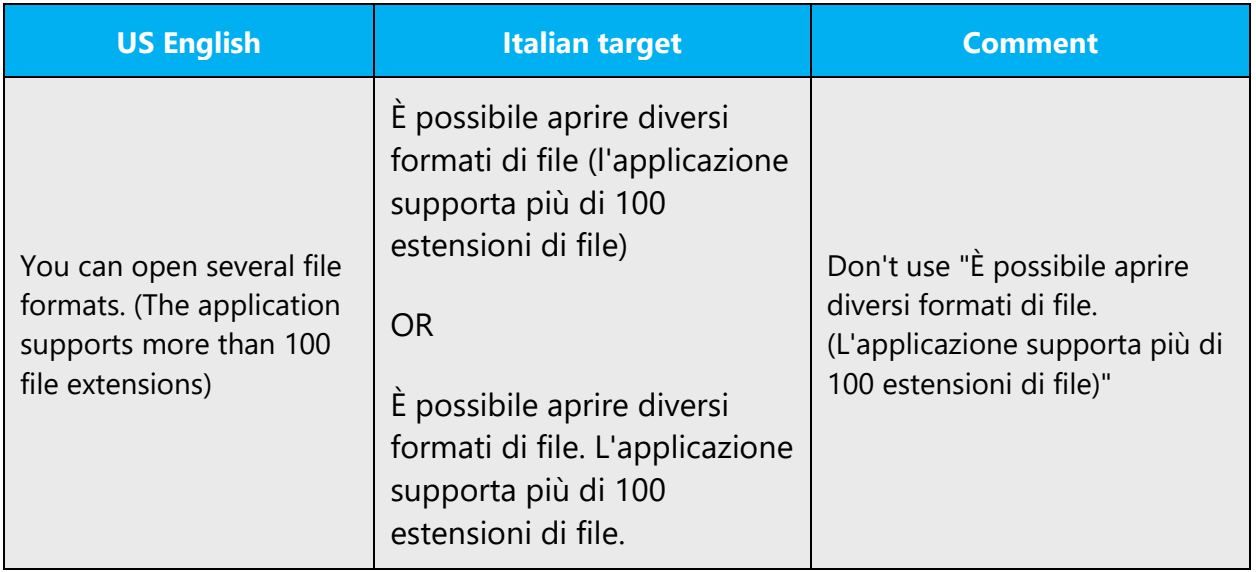

Punctuation should always be placed outside parentheses.

# <span id="page-39-0"></span>4.1.13 Sentence fragments

The Microsoft voice allows the use of sentence fragments to help convey a conversational tone.

The Microsoft voice in Italian also allows the use of sentence fragments, especially in newspapers or in newscasts (for example, "Buono anche l'andamento delle vendite").

In the following contexts, however, avoid using sentence fragments. On rare occasions, you may want to emphasize a message or improve readability by using fragments instead of full sentences. In this case, make sure that the fragment fits the context and that no relevant information gets lost.

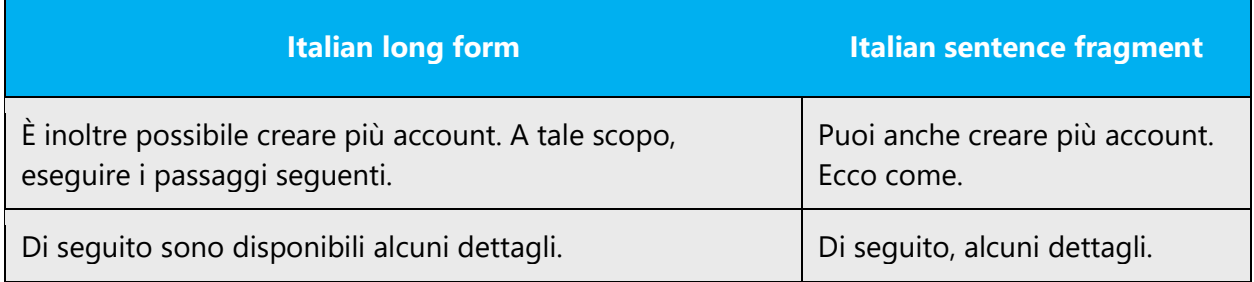

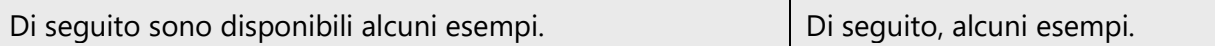

#### <span id="page-40-0"></span>4.1.14 Subjunctive

There are no special guidelines regarding the subjunctive mood in localization. Standard grammar rules apply. Note that in oral, informal speech, the subjunctive tends to be replaced with the indicative. This is a grammar error, however, which should be avoided in written language.

Example:

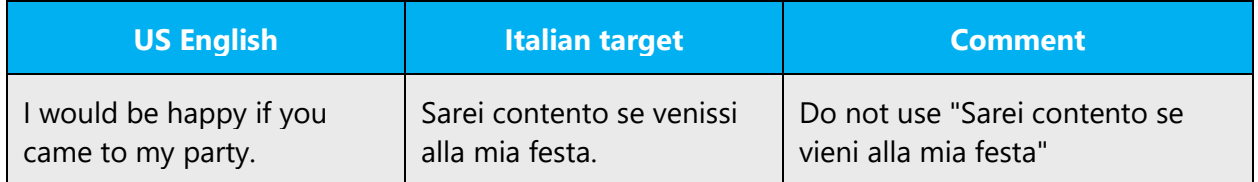

#### <span id="page-40-1"></span>4.1.15 Symbols and nonbreaking spaces

Don't include a space between a symbol, such as a copyright or trademark symbol, and the noun that it refers to.

Example:

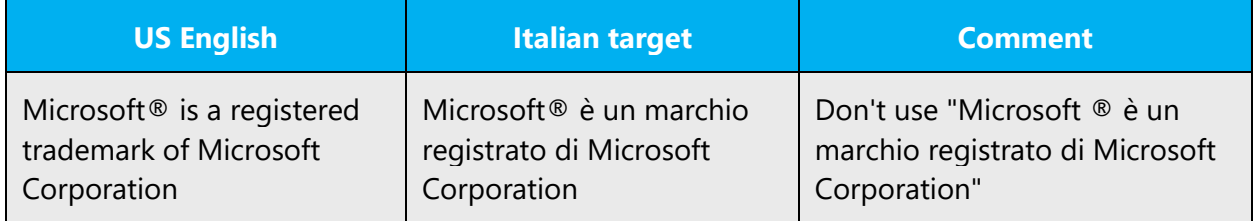

Nonbreaking spaces are used to keep strings that must appear on a single line from wrapping to a second line. Although in Italian, this requirement is less important than in English, it's advisable to use nonbreaking spaces in the translated text the way that they're used in the source text.

# <span id="page-41-0"></span>4.1.16 Verbs

The US English source text uses simple verb tenses to support the clarity of the Microsoft voice. The easiest tense to understand is the simple present, like we use in this guide. Avoid the future tense unless you're describing something that really will happen in the future and the simple present tense isn't accurate.

In the Italian translation, use verbs and verb tenses as they're used in the source text. Use different tenses only to avoid ungrammatical or illogical text.

Messages that include forms such as "to be –ing" or "to be about to do something" (which are frequently used to warn the user about a situation), can be translated with the active form.

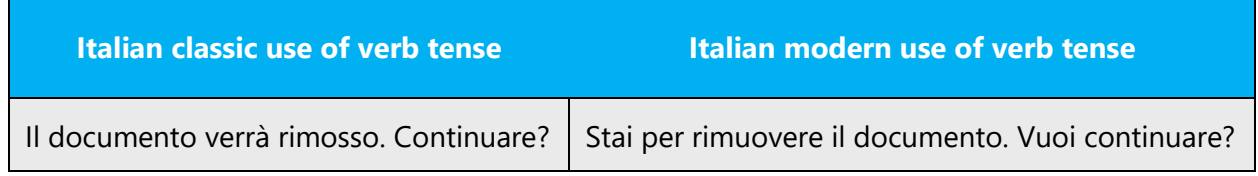

# <span id="page-41-1"></span>5 Localization considerations

Localization means that the translated text needs to be adapted to the local language, customs, and standards.

The language in Microsoft products should have the "look and feel" of a product originally written in Italian, using idiomatic syntax and terminology, yet it should maintain a high level of terminological consistency, so as to guarantee the maximum user experience and usability for our customers.

# <span id="page-41-2"></span>5.1 Accessibility

Accessibility options and programs make the computer usable by people with cognitive, hearing, physical, or visual disabilities.

Hardware and software components engage a flexible, customizable user interface, alternative input and output methods, and greater exposure of screen elements. Some accessible products and services aren't available in Italianspeaking markets. If you have questions about the availability of a specific accessibility product or service, double-check with the appropriate resources.

General accessibility information can be found at [https://www.microsoft.com/en](https://www.microsoft.com/en-us/accessibility/)[us/accessibility/.](https://www.microsoft.com/en-us/accessibility/)

# <span id="page-42-0"></span>5.2 Applications, products, and features

The names of applications and products are often trademarked or may be trademarked in the future and are therefore rarely translated. Occasionally, feature names are trademarked, too (for example, IntelliSense). Before you translate any application, product, or feature name, verify that it can in fact be translated and isn't protected in any way.

# **Version numbers**

Version numbers always contain a period (for example, *Version 4.2*). Version numbers are usually also a part of version strings, but technically they aren't the same.

# **Translation of version strings**

Product, feature, and component names are often located in the so-called "version strings" as they appear in the software.

Version strings that contain copyright information should always be translated.

Example:

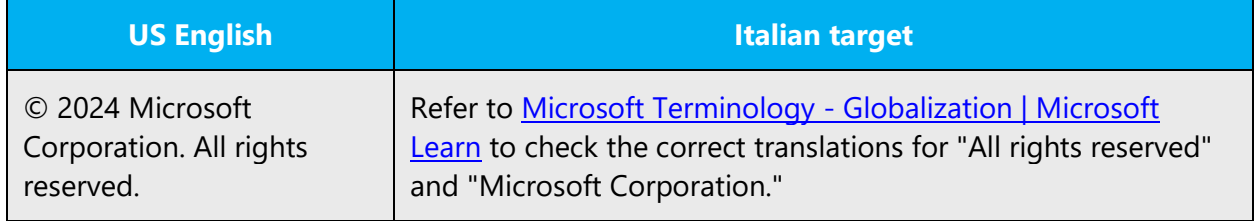

# <span id="page-42-1"></span>5.3 Copilot predefined prompts

Copilot prompts are the instructions or questions you use to tell Copilot what you want it to do. You can ask Copilot to create or edit content, ask questions, summarize information, and catch up on things.

Across various Microsoft products, you will find an array of predefined prompts designed to guide users in creating, learning, and using Microsoft Copilot.

# **Best practices for the localization of Copilot predefined prompts**

Copilot prompts are functional. It is crucial that the translations for Copilot predefined prompts are accurate, consistent, concise, natural, and use the appropriate tone of voice. Please remember that the quality of these translations can significantly influence Copilot responses or outcomes.

- **Be clear and specific**: English prompts are generally questions or requests starting with an action verb. Make sure the target prompts are natural questions or requests. Avoid using vague language. Use clear and specific phrases or keywords.
- **Keep it conversational**: Be consistent with Microsoft Voice principles. Use simple and natural language when translating prompts. Avoid adopting a tone that resembles a machine.
- **Be polite and professional:** Use kind and respectful language, as this helps foster collaboration and improves the AI's responsiveness and performance. Don't use slang and jargon.
- **Use quotation marks**: This helps Copilot know what to write, modify, or replace for the user.
- **Pay attention to punctuation, grammar, and capitalization**: Clear communication helps collaboration between Copilot and the user.
- **Pay attention to the placement of entity tokens**: An entity token is a placeholder that is used to trigger a pop-up menu in the UI to let customers choose an entity, such as a file, contact, meeting, so that the prompt uses specific data from the specified entity. As with any other placeholder, an entity token is not localizable, and the position of the entity token should make sense in the target text syntax.
- **Entity token localization exception:** Some prompts may be a display text (i.e., an example) and, in such cases, the entity token needs to be translated. Read the Dev comment carefully.

#### **Exception example:**

Source string: List key points from [file] DevComment=Translate [file]

• **Be consistent**: Some English prompts are remarkably similar. Make sure to translate them consistently.

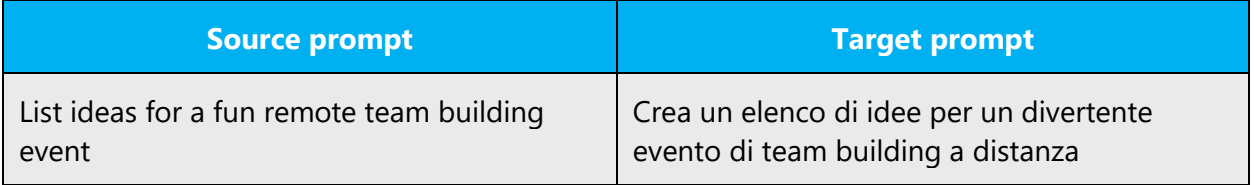

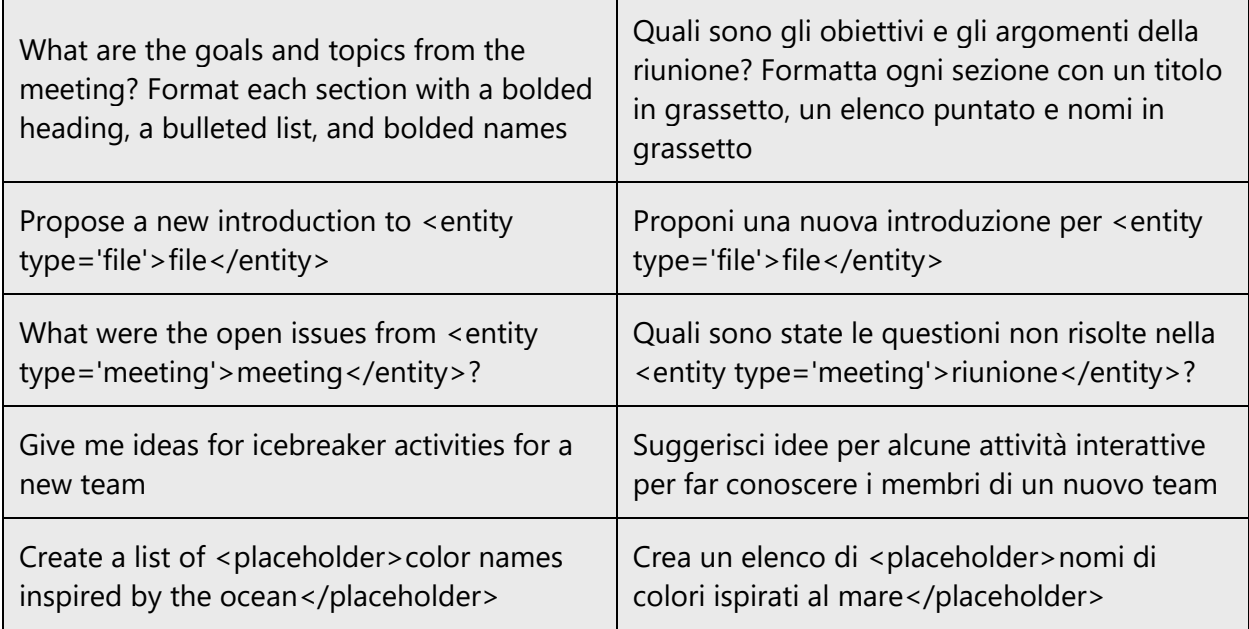

# <span id="page-44-0"></span>5.4 Software considerations

This section refers to all menus, menu items, commands, buttons, check boxes, and similar UI items, which should be translated consistently in the localized product.

# <span id="page-44-1"></span>5.4.1 Arrow keys

The arrow keys move the input focus among the controls within a group. Pressing the right arrow key moves the input focus to the next control in tab order, whereas pressing the left arrow key moves the input focus to the previous control. Home, End, Up, and Down also have their expected behavior within a group. Users can't navigate out of a control group using arrow keys.

In the Italian translation of the arrow key names, the word denoting the arrow's direction should be capitalized and follow the word "freccia."

Example:

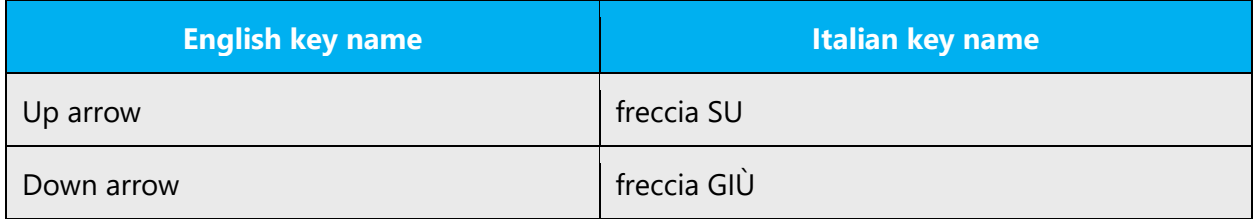

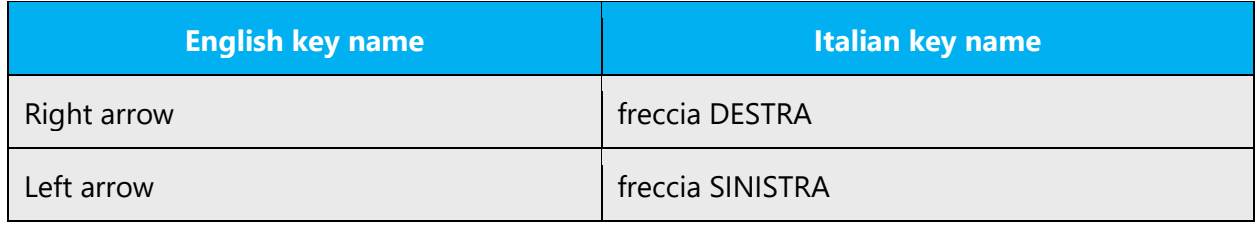

# <span id="page-45-0"></span>5.4.2 Error messages

Error messages are messages sent by the system or a program, informing the user of an error that must be corrected in order for the program to keep running. The messages can prompt the user to take action or inform the user of an error that requires rebooting the computer.

When translating error messages, translators are encouraged to apply the Microsoft [voice principles](#page-3-1) to help ensure that the target translation is natural sounding, empathetic, and not robot-like.

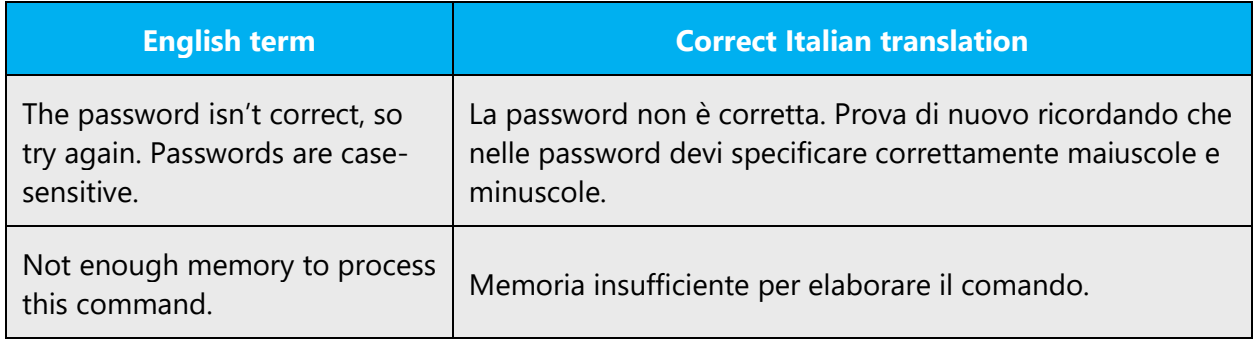

# **Italian style in error messages**

It's important to use consistent terminology and language style in the localized error messages. Don't just translate error messages as they appear in the US English product.

In US-English error messages, the names of products, features, and devices are often the subject of the sentence. In Italian, this kind of personalization should be avoided. Therefore, if the context makes it obvious which product the message refers to, the product name can be omitted. However, in complex products such as operating systems, where several components run simultaneously and could be the cause of an error, use the following pattern:

[ProductName]: [message translated in the impersonal form]

Examples:

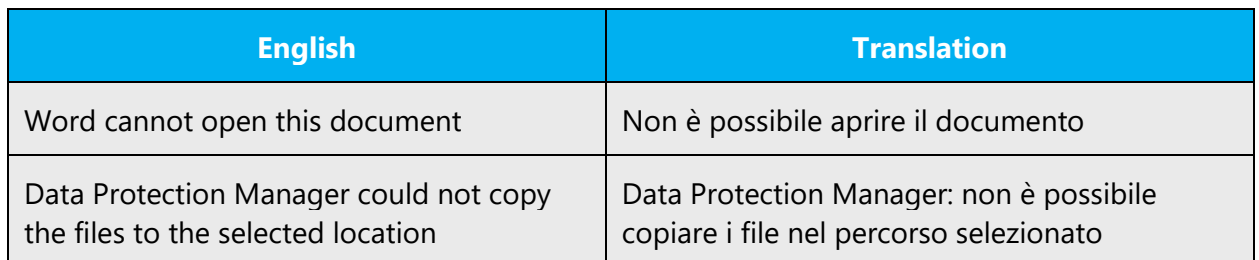

Sometimes, however personalization is necessary to make sure important information is included in the error message*.*

Example:

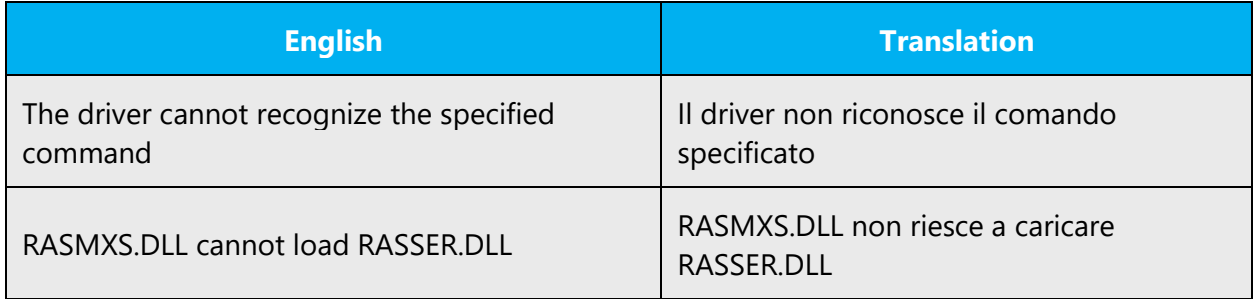

Sometimes, you can also use the simple present tense of the governing verb, omitting the verb "potere" (can).

Examples:

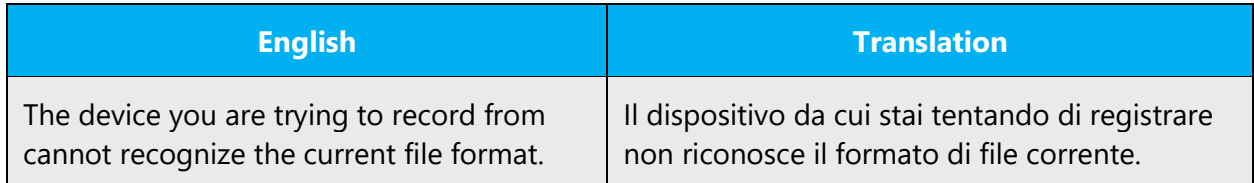

Whenever possible, the verb "to be" is omitted in error messages.

Example:

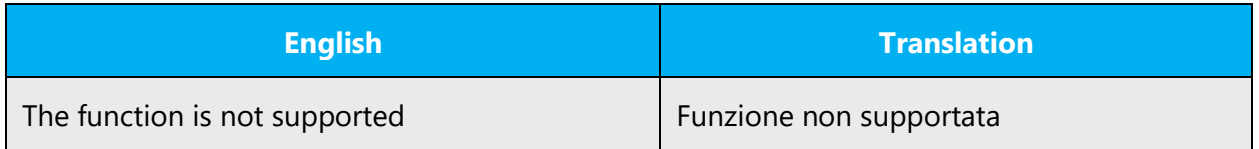

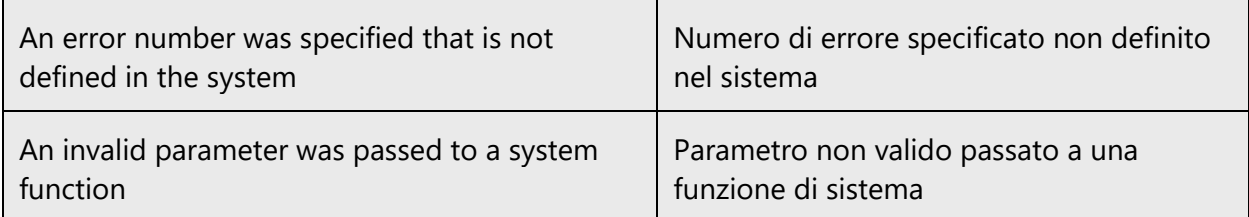

# **Standard phrases in error messages**

The phrases below commonly occur in error messages. When you translate them, try to use the target phrases provided. However, feel free to use other ways to express the source meaning if they work better in the context.

Examples:

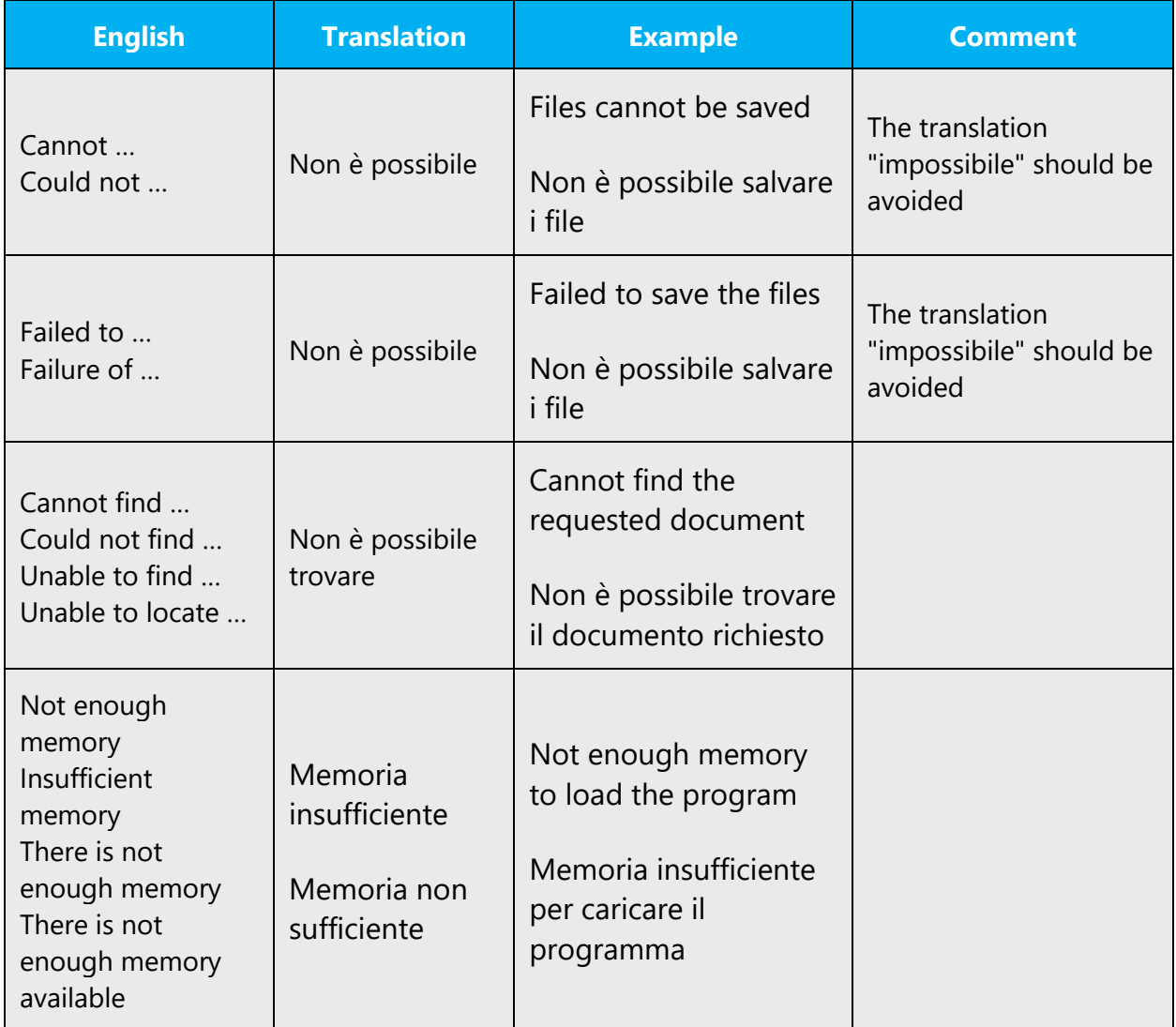

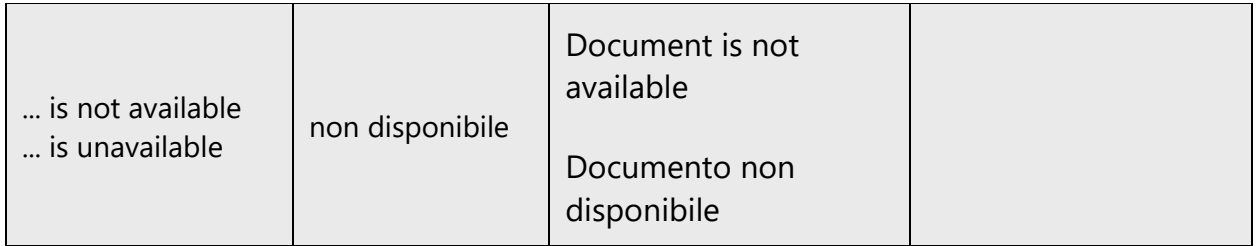

# **Error messages containing placeholders**

When you localize error messages that contain placeholders, try to find out what will replace the placeholder. This is necessary for the sentence to be grammatically correct when the placeholder is replaced with a word or phrase. Note that the letters used in placeholders convey a specific meaning. See the examples below:

%d, %ld, %u, and %lu means <number> %c means <letter> %s means <string>

Examples of error messages containing placeholders:

"Checking Web %1!d! of %2!d!" means "Checking Web <number> of <number>." "INI file "%1!-.200s!" section" means "INI file "<string>" section."

When you translate sentences that contain placeholders, remember that the items that will replace the placeholder must agree in gender and number with the surrounding words. Sometimes, translation must be kept very generic in order to limit the risk of grammar errors, especially when placeholders are used for nouns that have different genders and numbers.

Example:

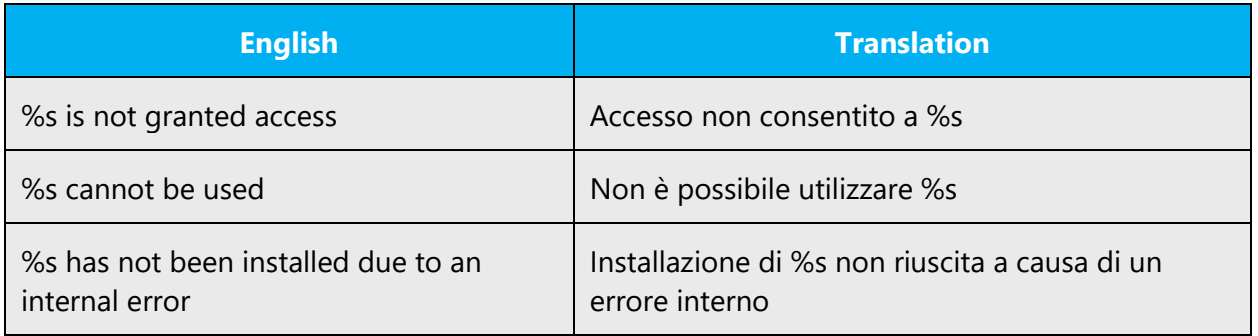

# <span id="page-49-0"></span>5.4.3 Keyboard shortcuts

Sometimes, there are underlined or highlighted letters in menu options, commands, and dialog boxes. These letters refer to keyboard shortcuts, which help the user to perform tasks more quickly.

For example, the following menu options:

**New Cancel Options** 

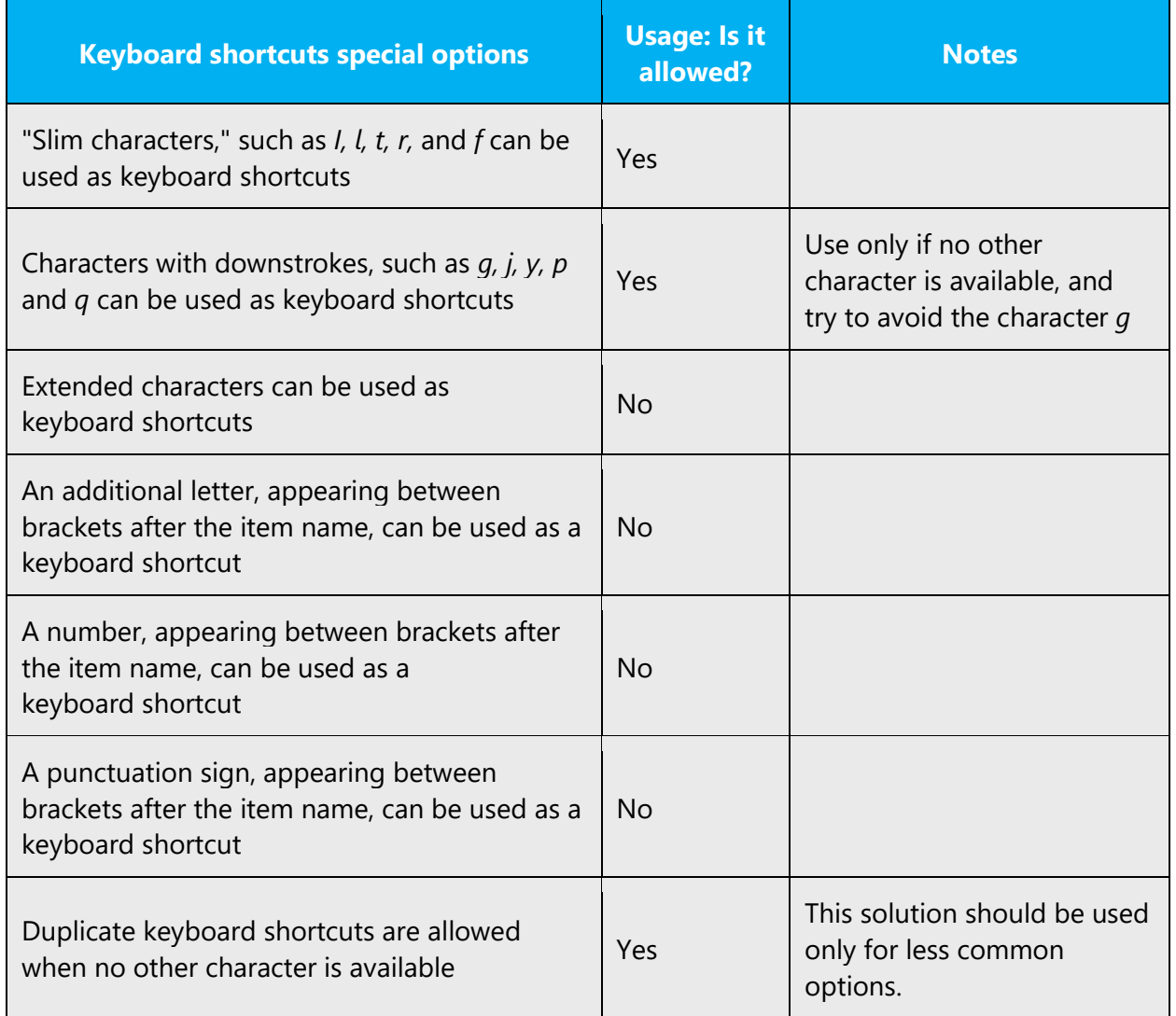

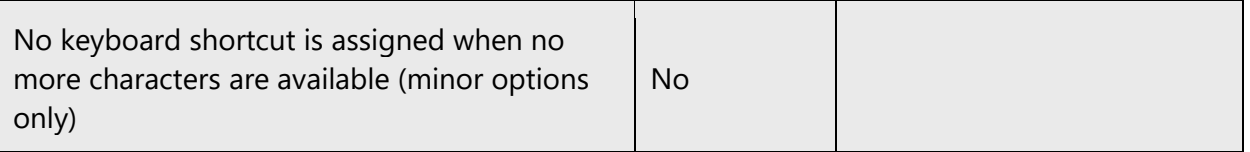

Content writers usually just refer to "keyboard shortcuts" in content for a general audience. In localization, however, we distinguish the following terms:

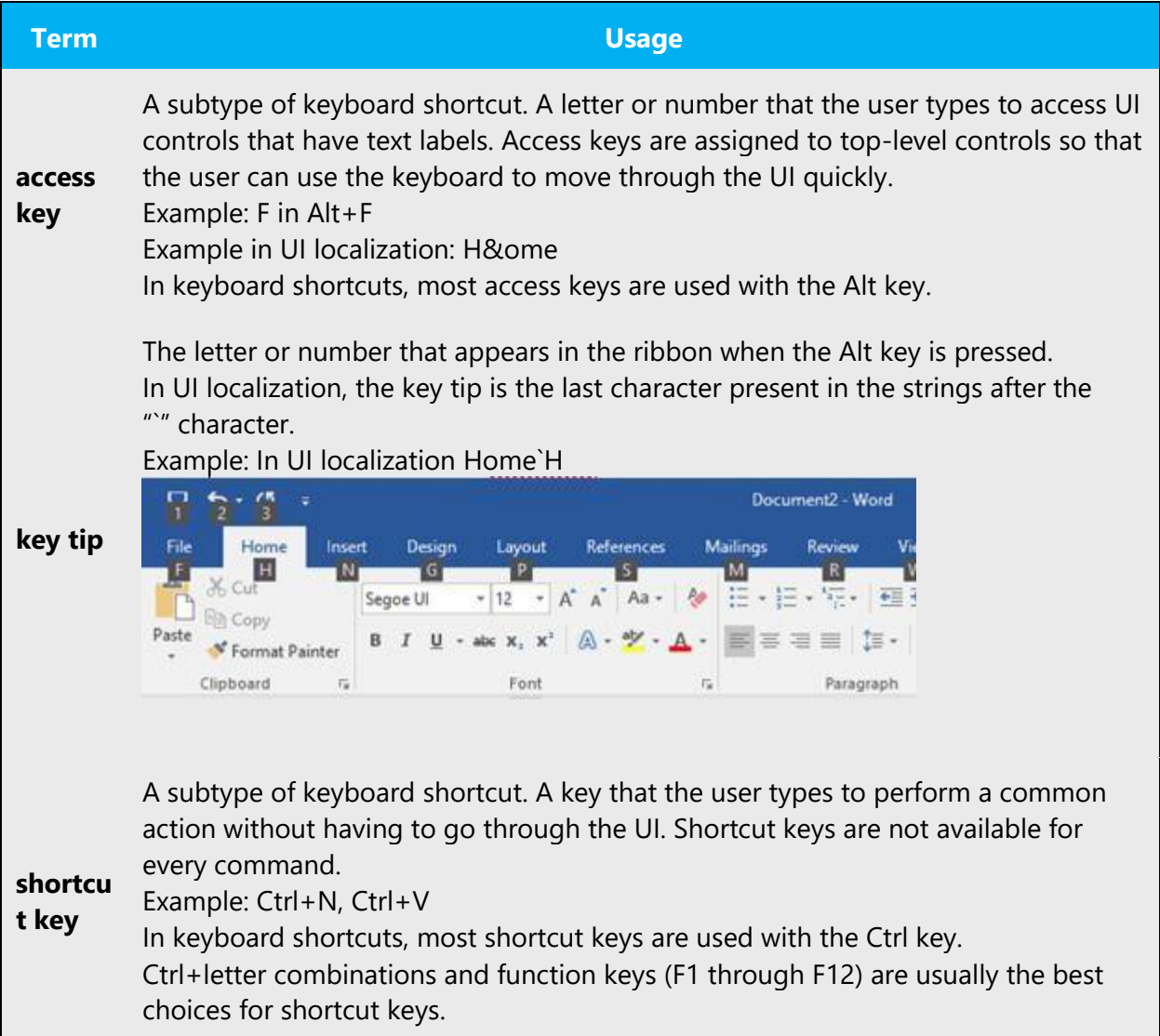

# **Additional notes**

When assigning access keys, choose the most significant letters, generally the first character of the command name, for the most important commands in a specific context, for example, File, Nuovo. Use the remaining letters for the remaining items, possibly using characters as close to the beginning of the command name as possible. Access key consistency should be kept throughout a product and within a product family; Office and Windows should be used as reference.

# <span id="page-51-0"></span>5.4.4 Keys

In English, references to key names, like arrow keys, function keys, and numeric keys, appear in normal text and sentence-style capitalization (not in small caps).

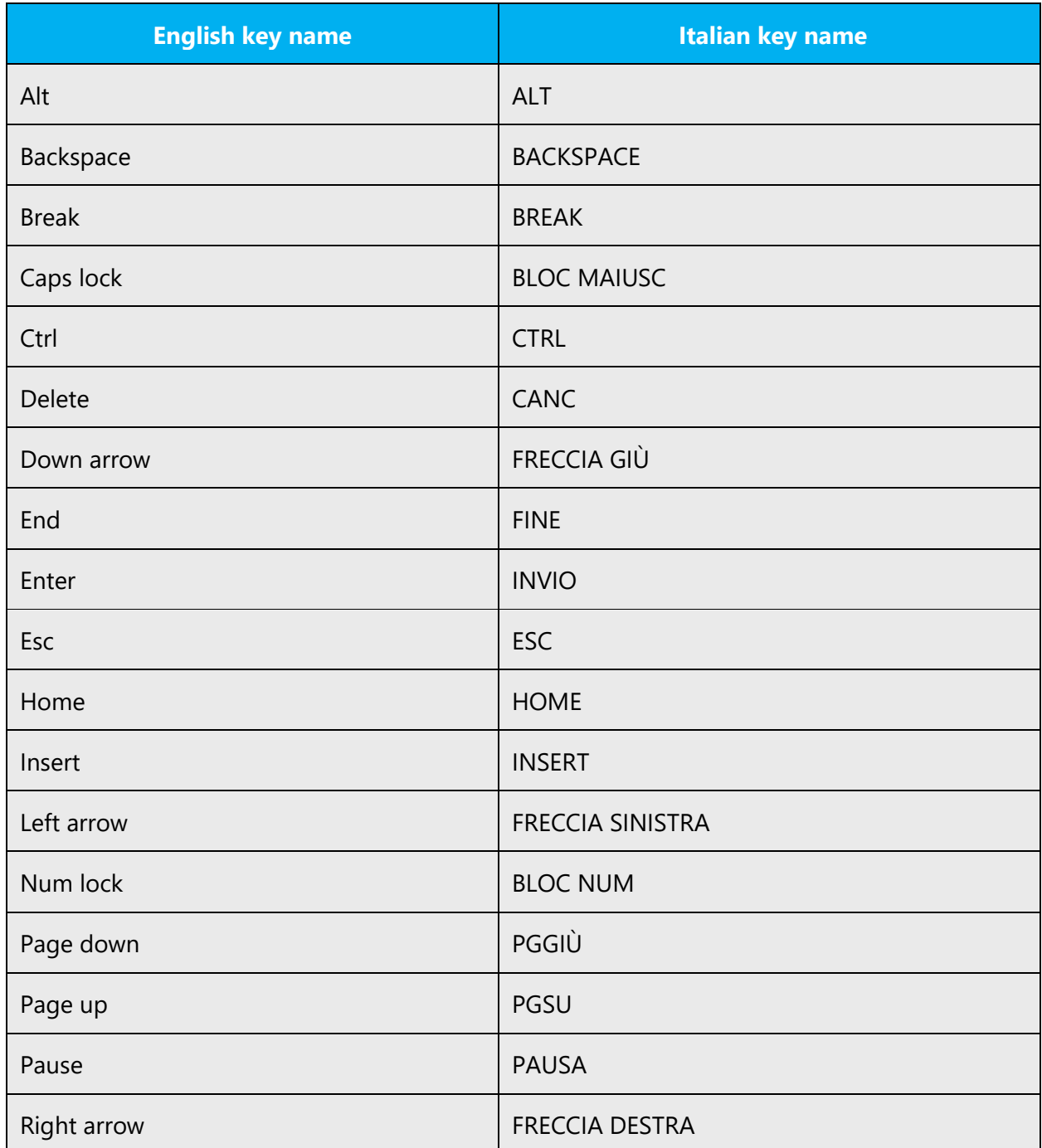

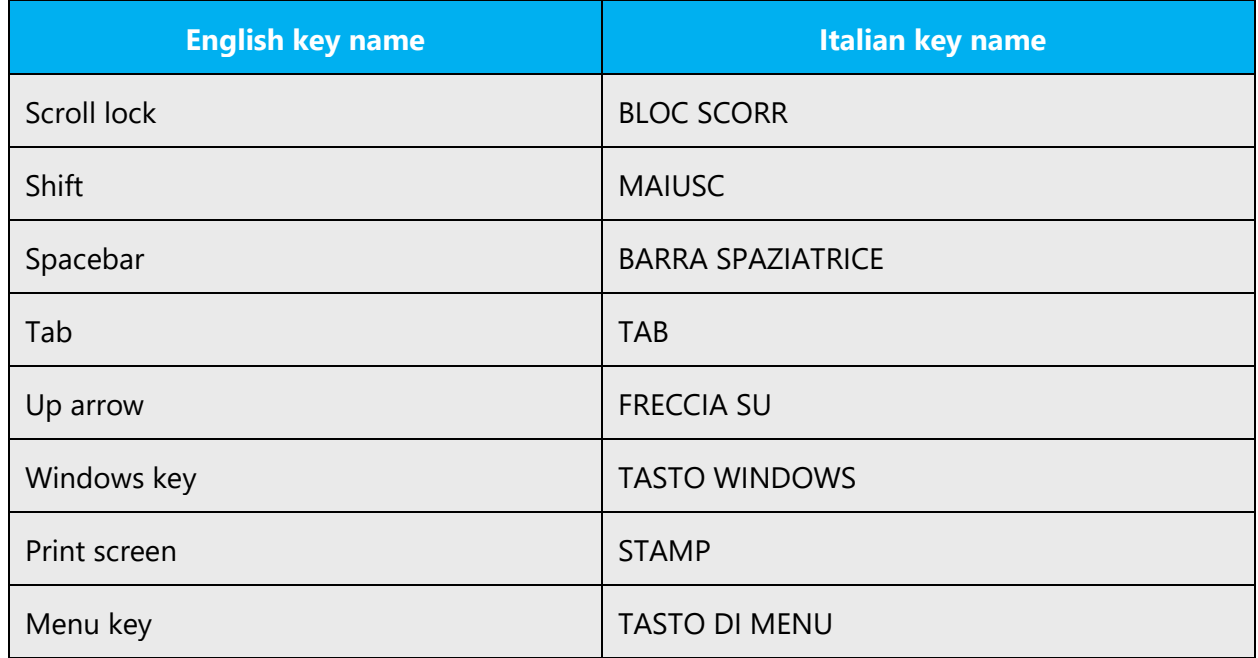

# <span id="page-52-0"></span>5.4.5 Numeric keypad

Avoid distinguishing keys on the numeric keypad from other keys, unless it's required because the software makes that distinction. If it isn't obvious which keys the user needs to press, provide the necessary explanation.

# <span id="page-52-1"></span>5.4.6 Shortcut keys

Shortcut keys are keystrokes or combinations of keystrokes used to perform defined functions in an app. Shortcut keys replace menu commands and are sometimes given next to the command that they represent. Access keys can be used only when they're available on-screen, whereas shortcut keys can be used even when they aren't accessible on-screen.

# **Standard shortcut keys**

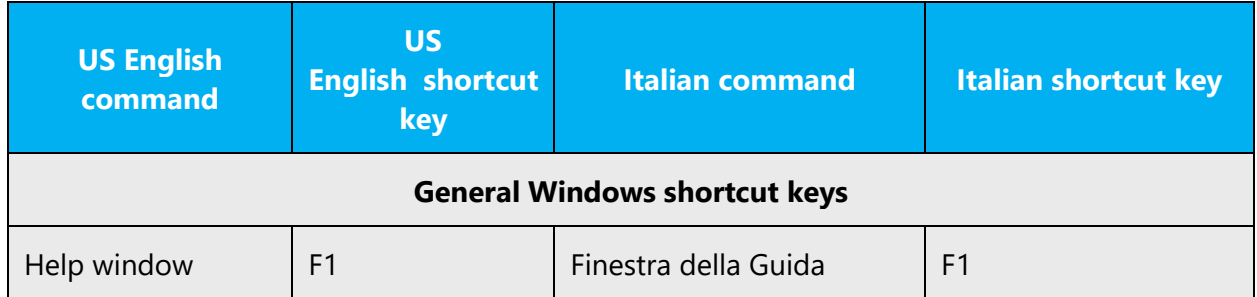

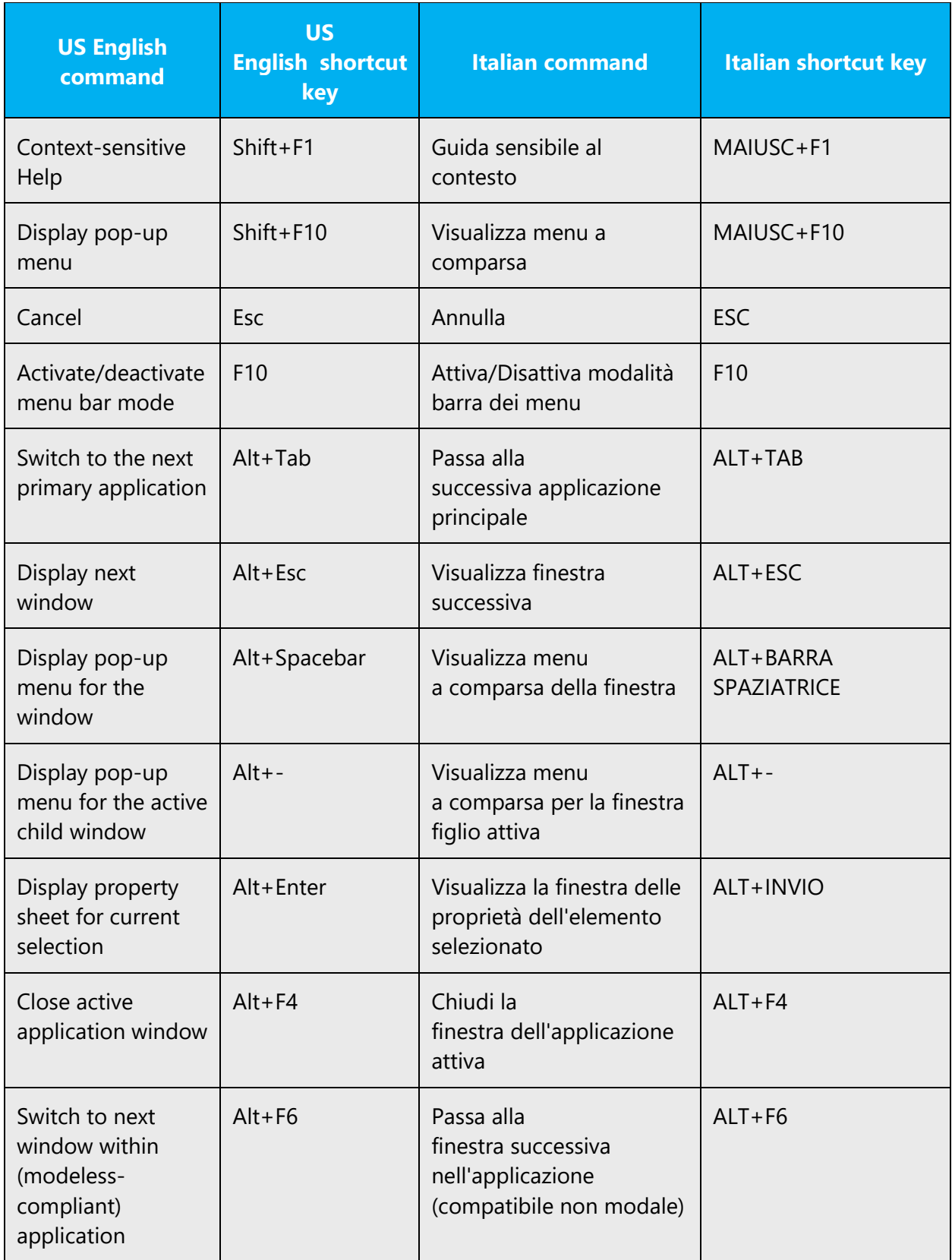

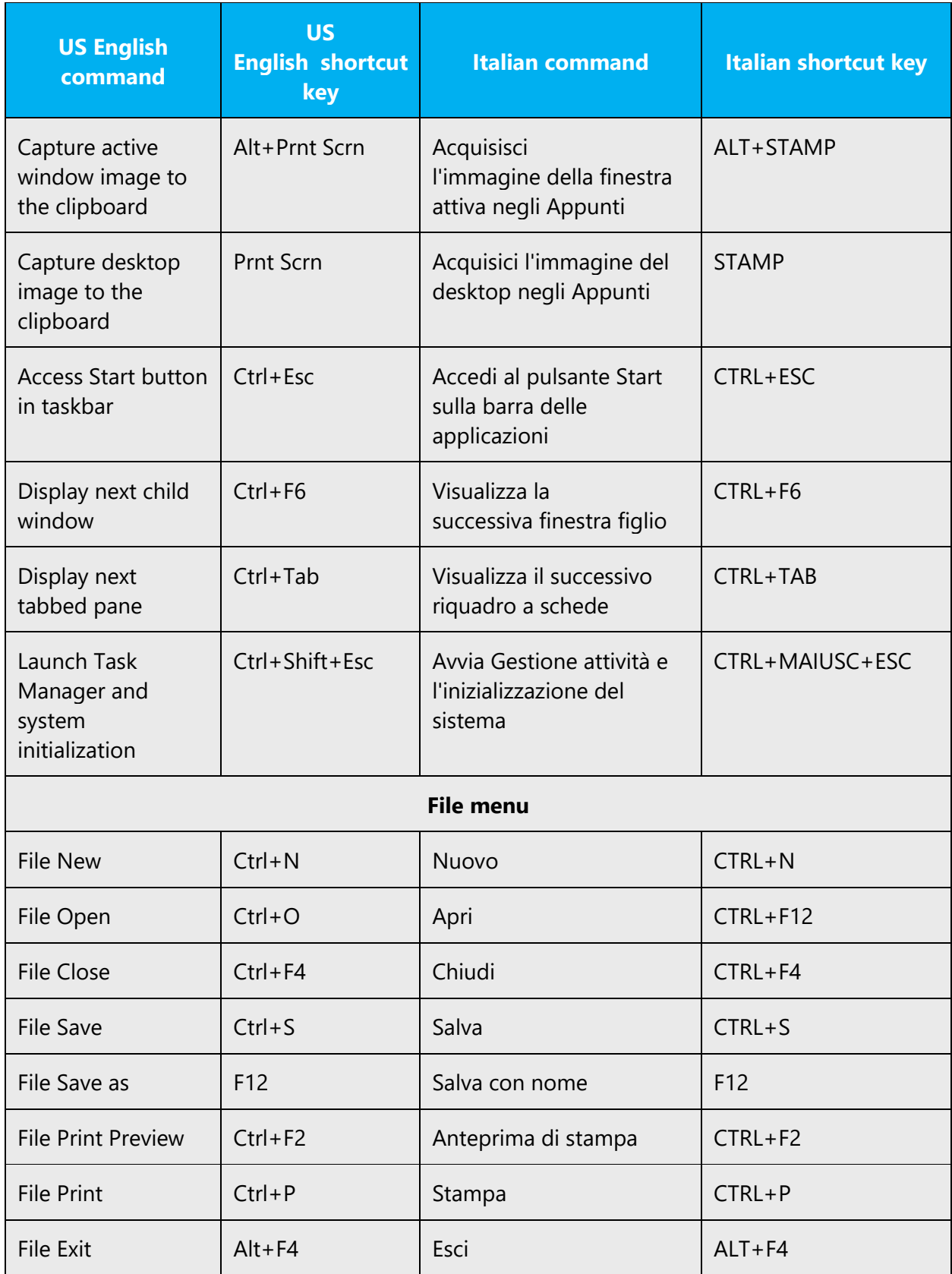

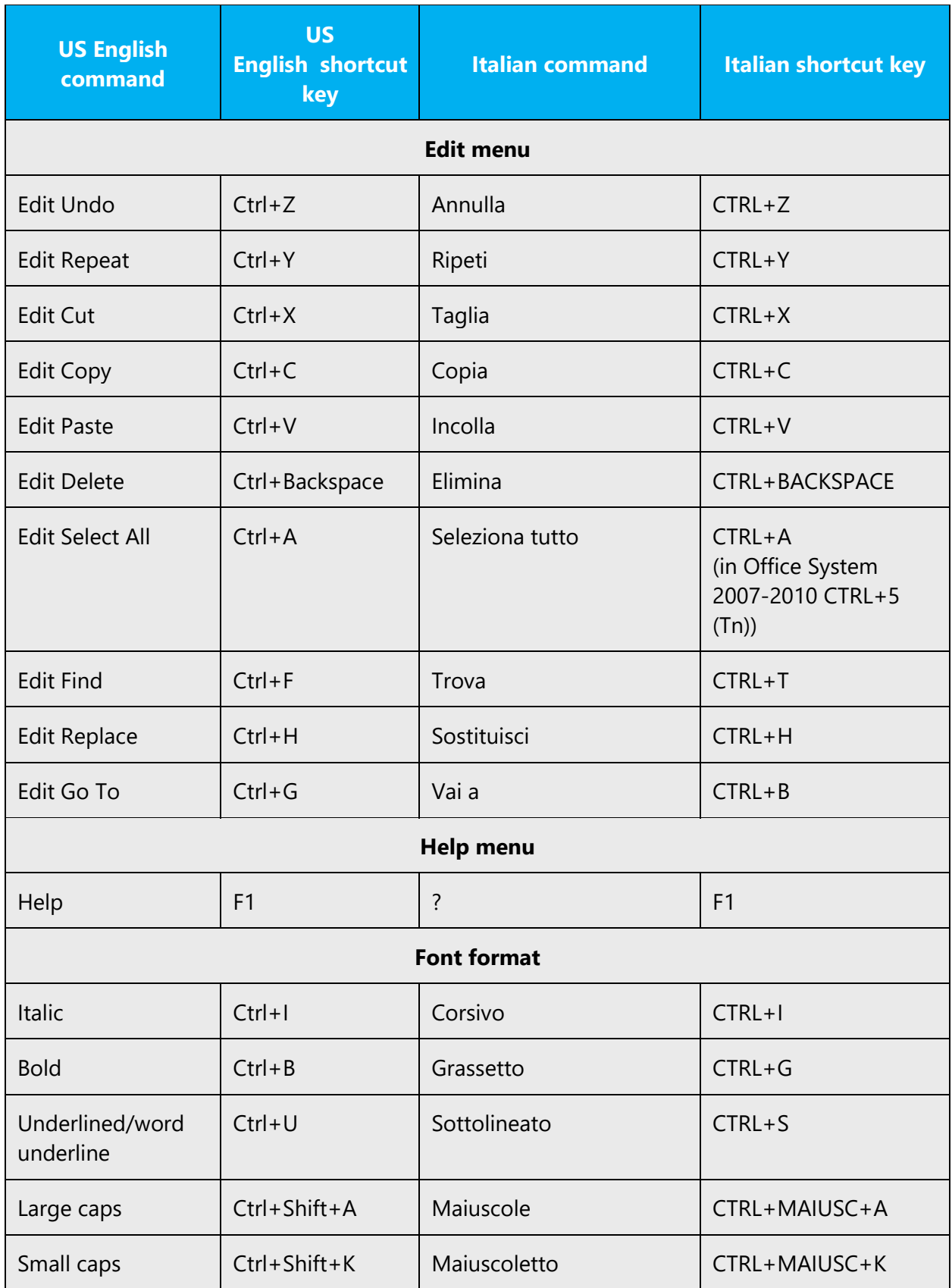

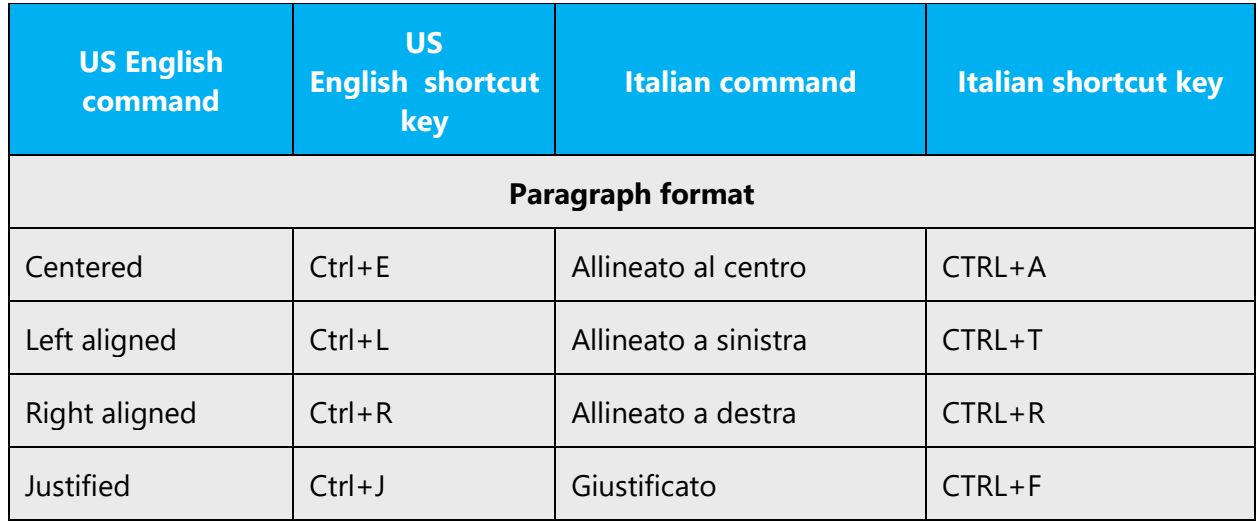

# <span id="page-56-0"></span>5.5 Trademarks

Trademarked names and the name Microsoft Corporation shouldn't be localized unless local laws require translation and an approved translated form of the trademark is available. A list of Microsoft trademarks is available for your reference at the following location:<https://www.microsoft.com/en-us/legal/intellectualproperty/Trademarks/>

# <span id="page-56-1"></span>5.6 Voice video considerations

A video that successfully conveys the Microsoft voice has these qualities:

- It addresses only one topic (one customer problem).
- It's brief.
- It has high-quality audio.
- Its visuals add to and complement the information.
- It uses the right language variant, dialect, and accent in the voice-over.

# **Successful techniques for voicing video content**

- Focus on the intent. Show the best way to achieve the most common task, and stick to it.
- Show empathy. Understand and acknowledge the viewer's situation.
- Use SEO (search engine optimization). Include search phrases in the title, description, and headers so that people can easily find the topic.
- Talk to the customer as if they're next to you, watching you explain the content.
- Record a scratch audio file. Use it to check for length, pace, and clarity.

# <span id="page-57-0"></span>5.6.1 English pronunciation

### **General rules**

Generally speaking, English terms and product names that are left unlocalized in the target material should be pronounced as English words. For instance, *Microsoft* must be pronounced the way it is in English. However, if your language has an established pronunciation for a common term (such as "server"), the local pronunciation should be used. Moreover, pronunciation can be adapted to the Italian phonetic system if the original pronunciation sounds very awkward in Italian.

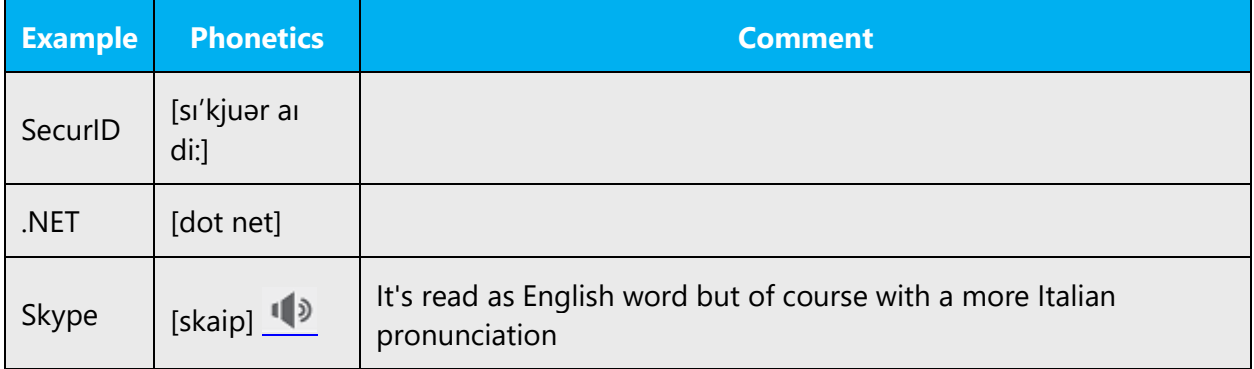

# **Acronyms and abbreviations**

Acronyms are pronounced like real words, adapted to the local pronunciation:

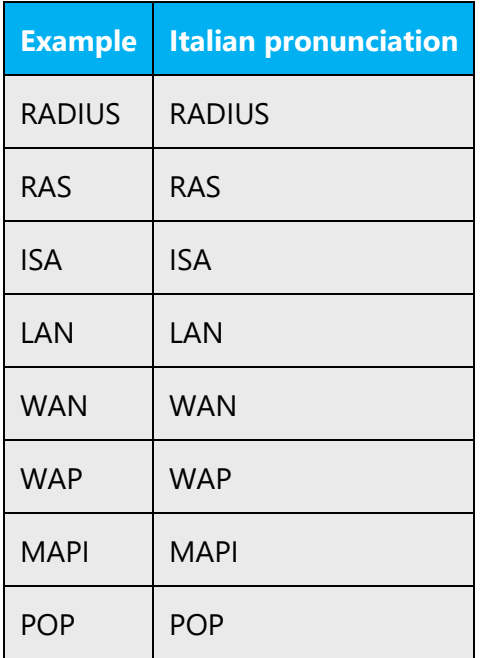

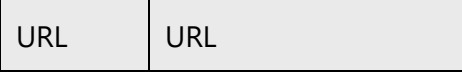

Other abbreviations are pronounced letter by letter.

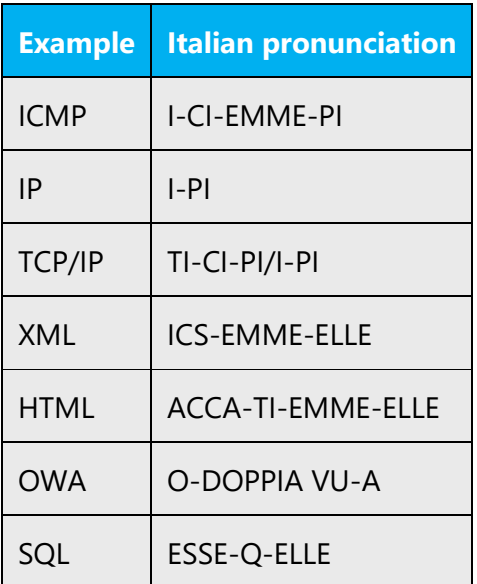

# **URLs**

"http://" should be left out; the rest of the URL should be read in its entirety.

"www" should be pronounced as VU-VU-VU.

The "dot" should be omitted, but can also be read aloud. If read aloud, it must be pronounced the Italian way, as "punto."

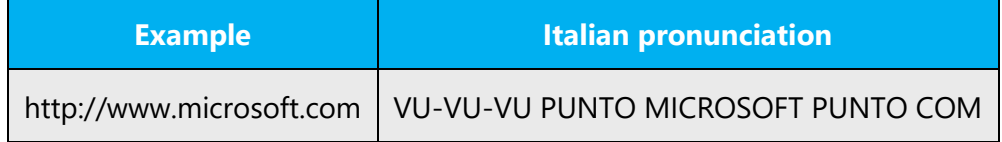

# **Punctuation marks**

Most punctuation marks (such as ? ! : ; ,) are naturally implied by the speaker's tone of voice.

En dashes (–) are used to emphasize an isolated element. An en dash should be pronounced the way a comma is, that is, as a short pause.

# **Special characters**

Pronounce special characters such as  $/\sqrt{2}$  < > + - using the Italian translations provided in Microsoft Terminology - [Globalization | Microsoft Learn.](https://learn.microsoft.com/en-us/globalization/reference/microsoft-terminology)

# <span id="page-59-0"></span>5.6.2 Tone

Use a tone that's appropriate for the text and target audience. For example, an informal, playful, and inspiring tone may be used for most Microsoft products and games, while a more formal, informative, and factual tone is appropriate in technical content.

# <span id="page-59-1"></span>5.6.3 Video voice checklist

#### **Topic and script**

- Apply the following Microsoft voice principles:
	- o Single intent
	- o Clarity
	- o Everyday language
	- o Friendliness
	- o Relatable context

#### **Title**

- Includes the intent
- Includes keywords for search

#### **Intro: 10 seconds to set up the issue**

• Put the problem into a relatable context.

#### **Action and sound**

- Keep something happening, both visually and audibly, *but* …
- … maintain an appropriate pace.
- Synchronize visuals with the voice-over.
- Alternate between first and second person if that sounds more natural.
- Repeat major points if that's appropriate.

#### **Visuals**

- The eye is guided through the procedure
	- o Smooth, easily trackable pointer motions
		- o Judicious use of callouts
- Appropriate use of motion graphics, branding-approved visuals, or both

# **Ending**

• Recaps are unnecessary